# CSE 333 Lecture 3 - pointers, pointers, pointers

#### **Hal Perkins**

Department of Computer Science & Engineering

University of Washington

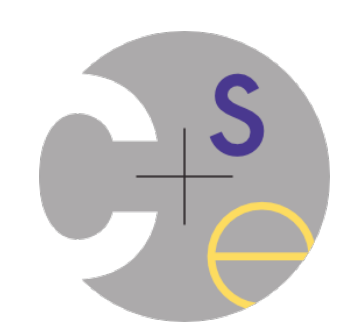

hw0 due Monday night

- Infrastructure shakedown cruise

‣ clint and valgrind tools will be useful for exercises also

Everyone should have set up a ssh key and cloned their GitLab repo by now — do it right after class if you haven't done it yet

‣ (will give us time to fix things if there are problems — report any trouble to cse333-staff@cs)

Repository hygiene: only put stuff in there that should be there

**Discuss** 

ex2 out now, due Monday before class

hw1 will be out this afternoon, due in a little over 2 weeks

Linked list and hash table implementations in C

Get the starter code by doing a "git pull" in your course repo

Might be some issues if your local copy has unpushed changes

• See the CSE 333 Git Tutorial for tips

If Git decides you need to do a merge it might drop you into vi(m)

• To escape: :q, or :wq if you make any changes, but default is fine

Set your EDITOR environment variable if you want something other than vim

Exercise grading

Will do our best to keep up

Some things to watch for (based on ex0):

No input sanity check (i.e., in ex0 there should be an argument, it should be an int)

Single blob of code, no functions

‣ Formatting funnies (tabs, not spaces) - likely just a warning this time

• Suggestion: now that you have clint.py, use it to check exercises

Coding question: why compute  $x^{\wedge}y$  to alternate  $++--...$ ?

Documentation vs Folklore

Documentation: man pages; books; reference web sites like cplusplus.com, man7.org; ...

Folklore: google, stackoverflow, the person down the hall

Tradeoffs, relative strengths/weaknesses

**Discuss** 

# Agenda

Today's goals:

pointers

more pointers

pointers and call-by-reference

arrays and pointers

#### & and \*

*&foo // virtual address of foo - "address of" \*pointer // dereference a pointer \*pointer = value; // dereference / assign*

> **int x = 42; int \*p;** *// p is a pointer to an integer*  **p = &x;** *// p now stores the address of x*  **printf("x is %d**\n**", x); \*p = 99; printf("x is %d**\n**", x);** deref.c

# Something curious

asr.c

Let's try running this program several times:

```
#include <stdio.h>
int main(int argc, char **argv) {
   int x = 1;
  int *{\bf p} = \&x; printf("&x: %p; p: %p; &p: %p\n",
          &x, p, &p);
   return 0;
}
```

```
[bash]$ ./asr 
&x: 0xbfa521dc; p: 0xbfa521dc; &p: 0xbfa521d8
[bash]$ ./asr 
&x: 0xbf836f5c; p: 0xbf836f5c; &p: 0xbf836f58
[bash]$ ./asr 
&x: 0xbfea39dc; p: 0xbfea39dc; &p: 0xbfea39d8
```
# ASR

Linux uses address-space randomization for added security linux randomizes: base of stack shared library (mmap) location makes stack-based buffer overflow attacks tougher makes debugging tougher - google "disable linux address space randomization" 0x00000000

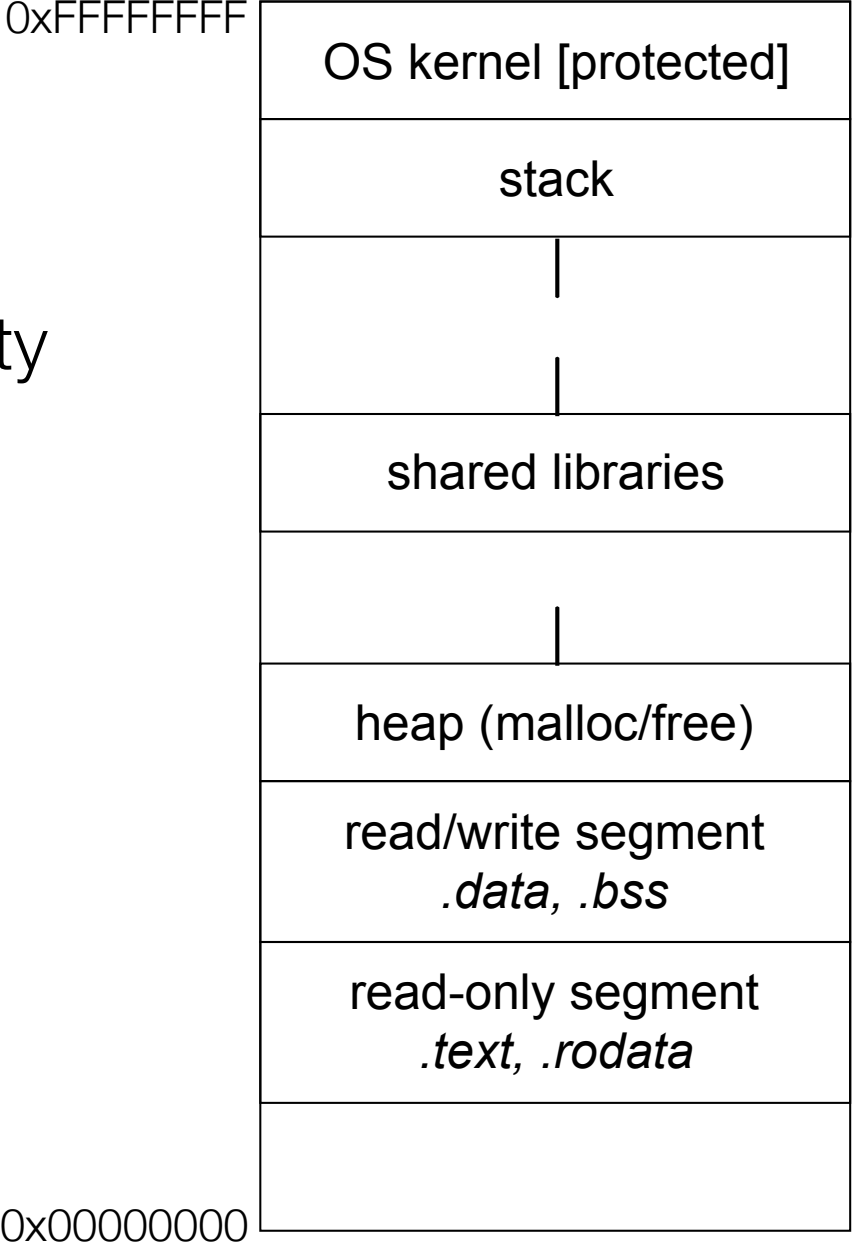

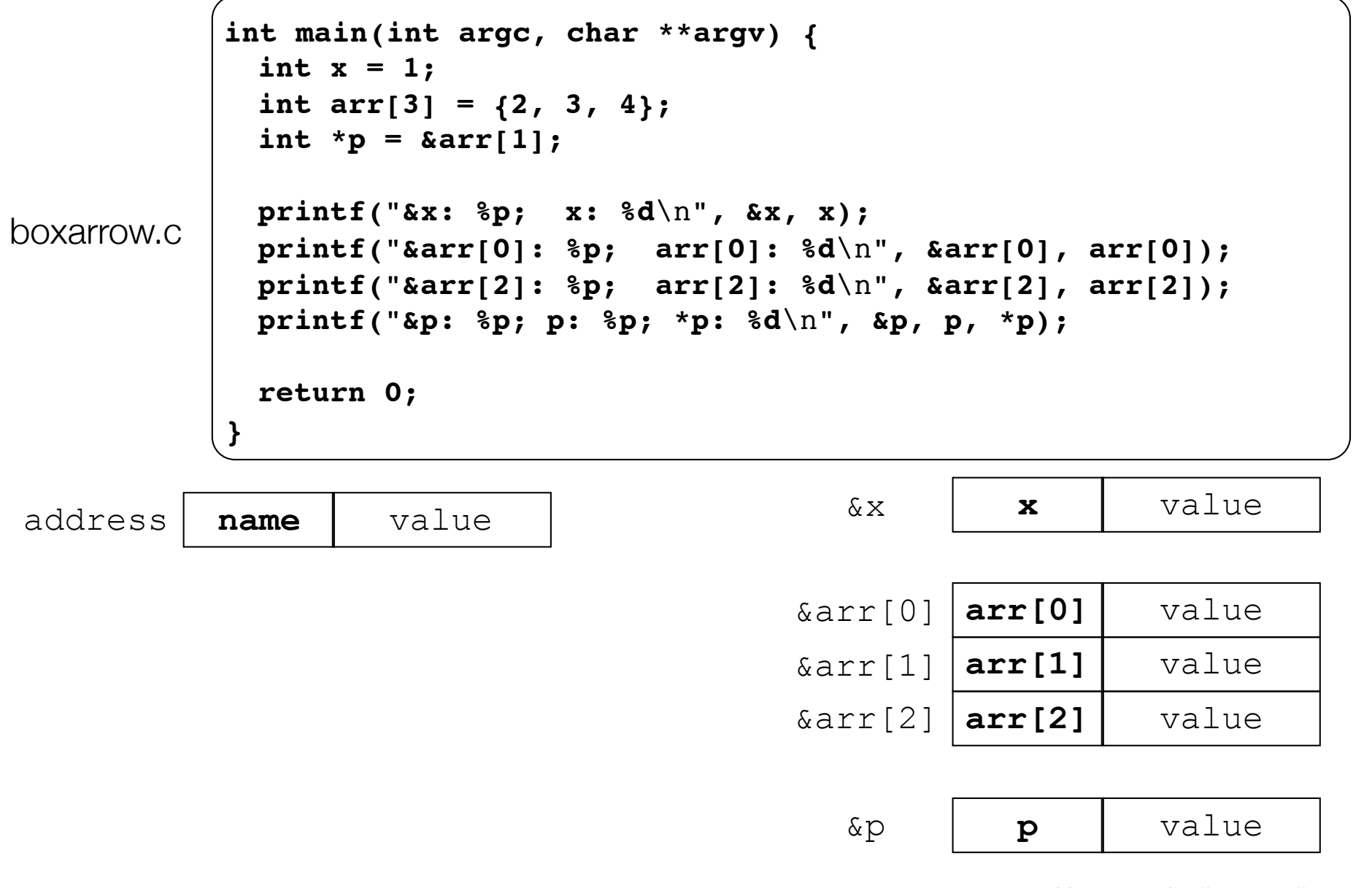

CSE333 lec 3 C.3 // 01-08-16 // Perkins

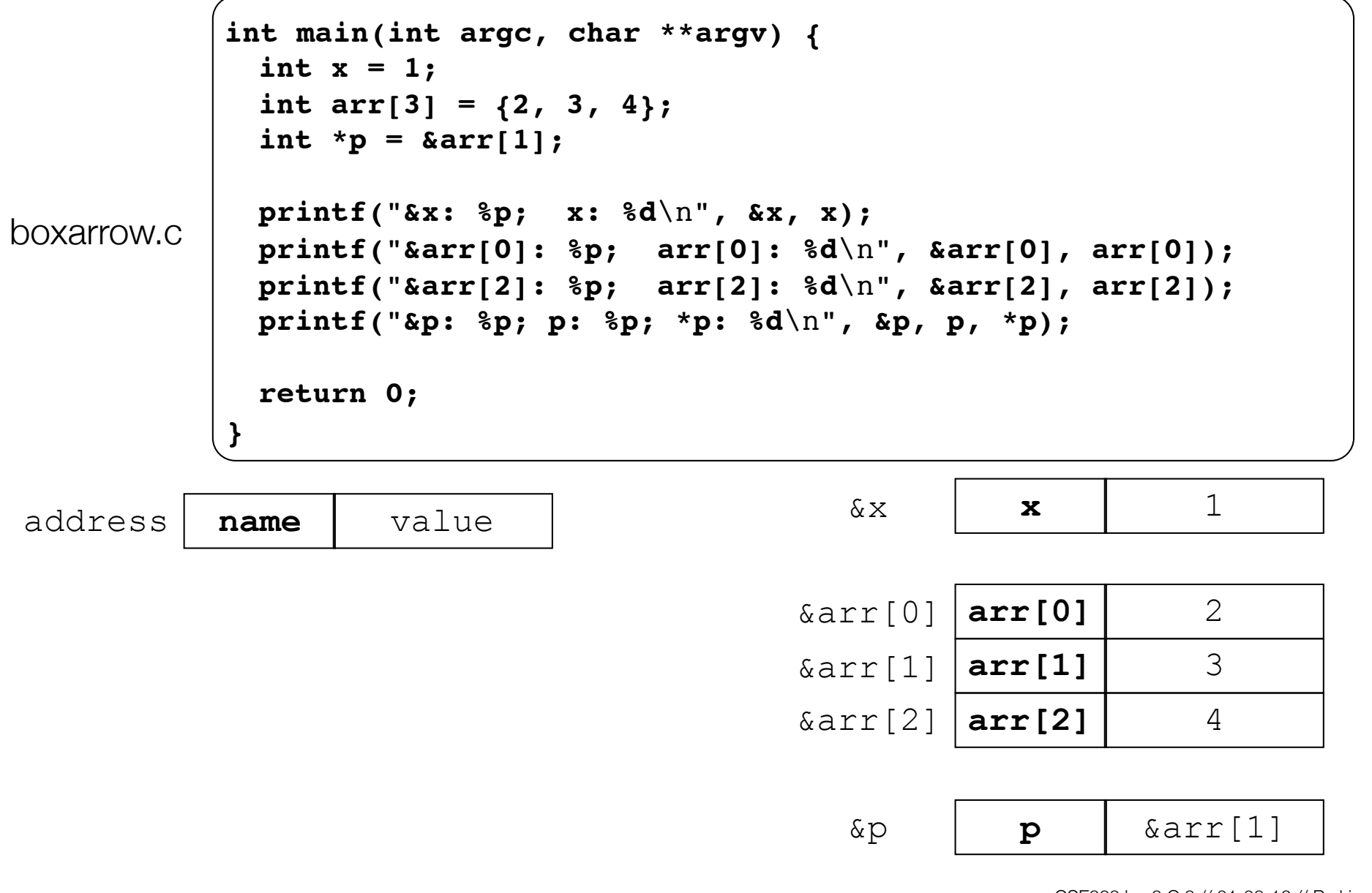

CSE333 lec 3 C.3 // 01-08-16 // Perkins

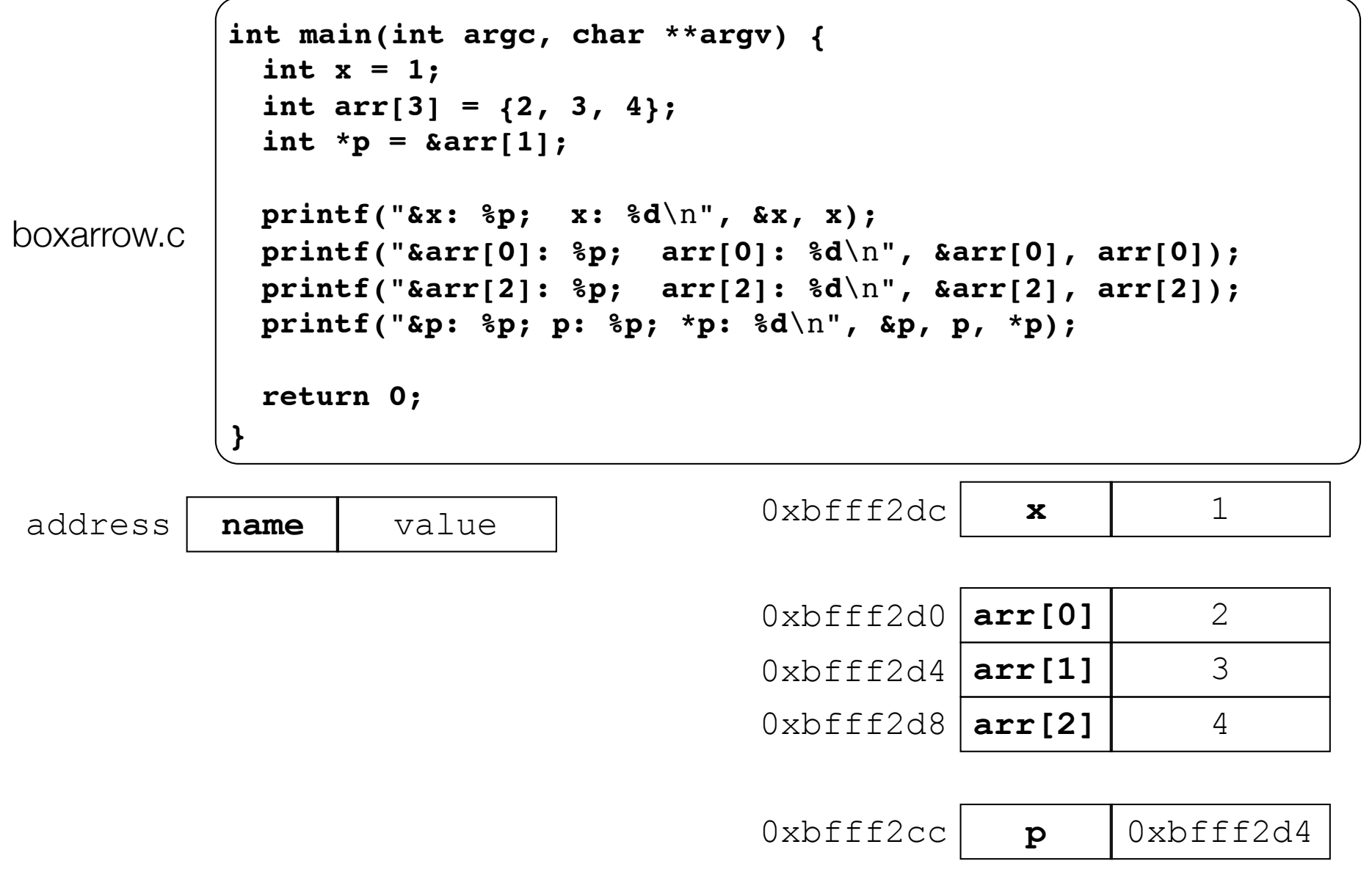

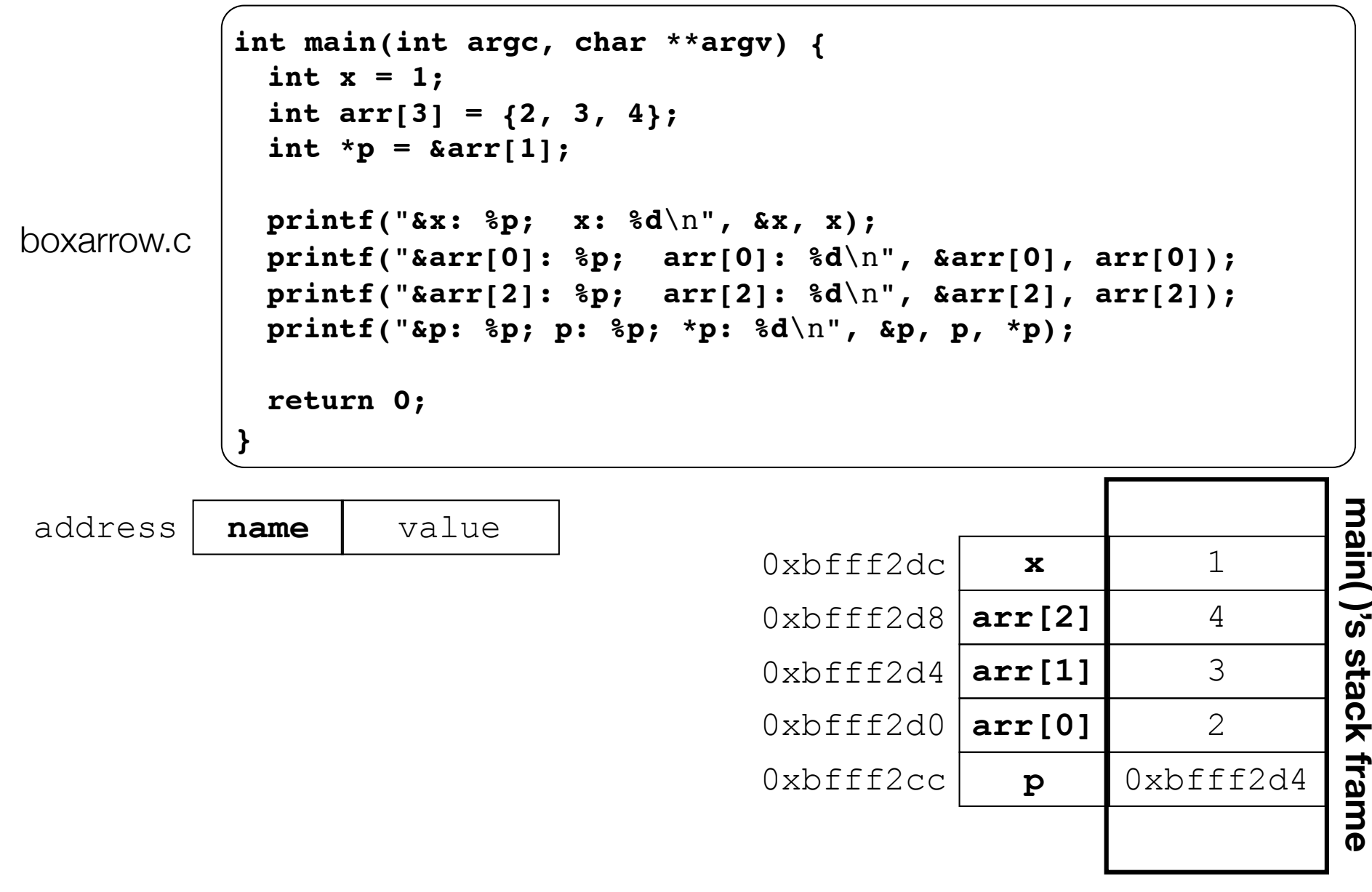

main()'s stack frame

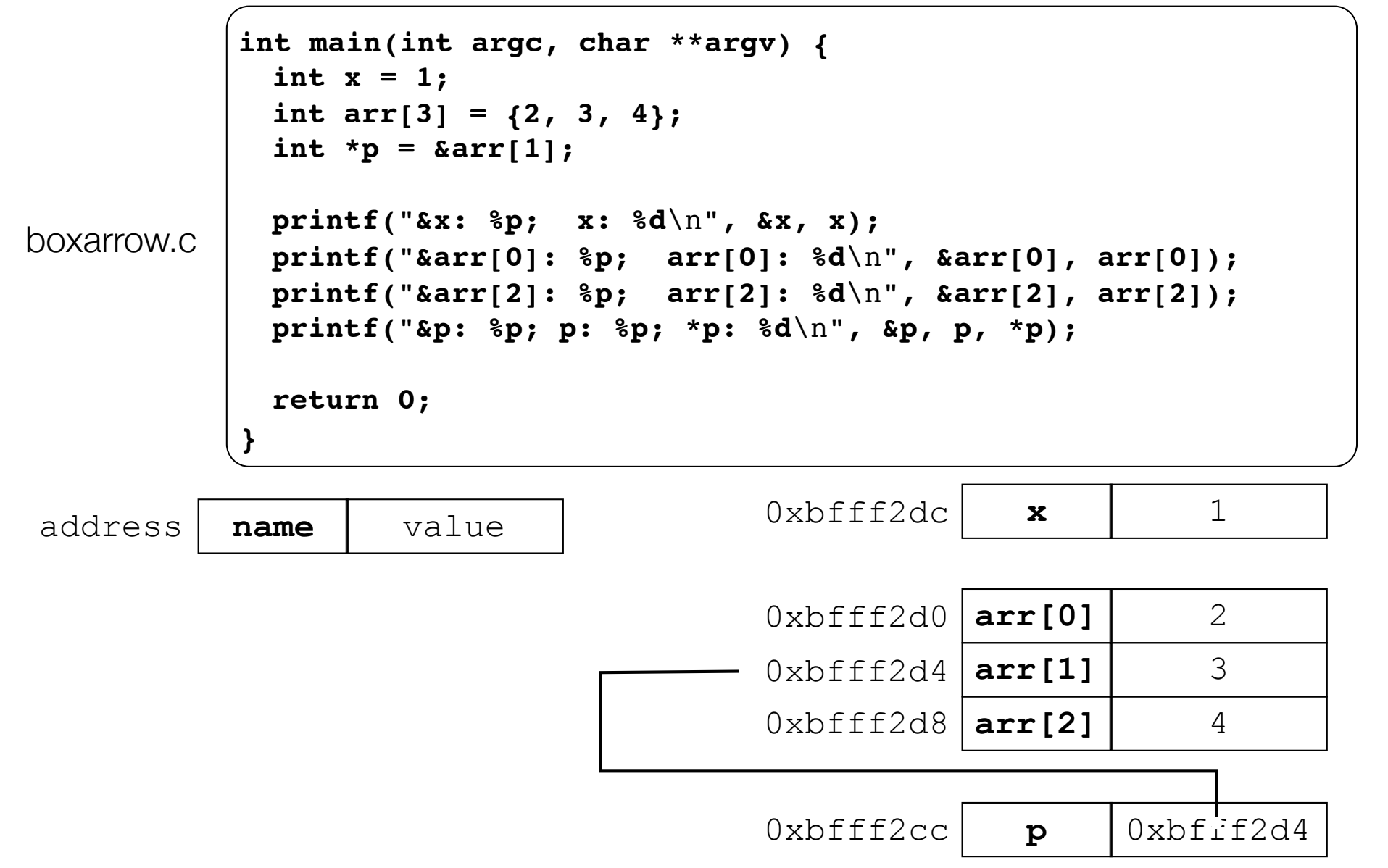

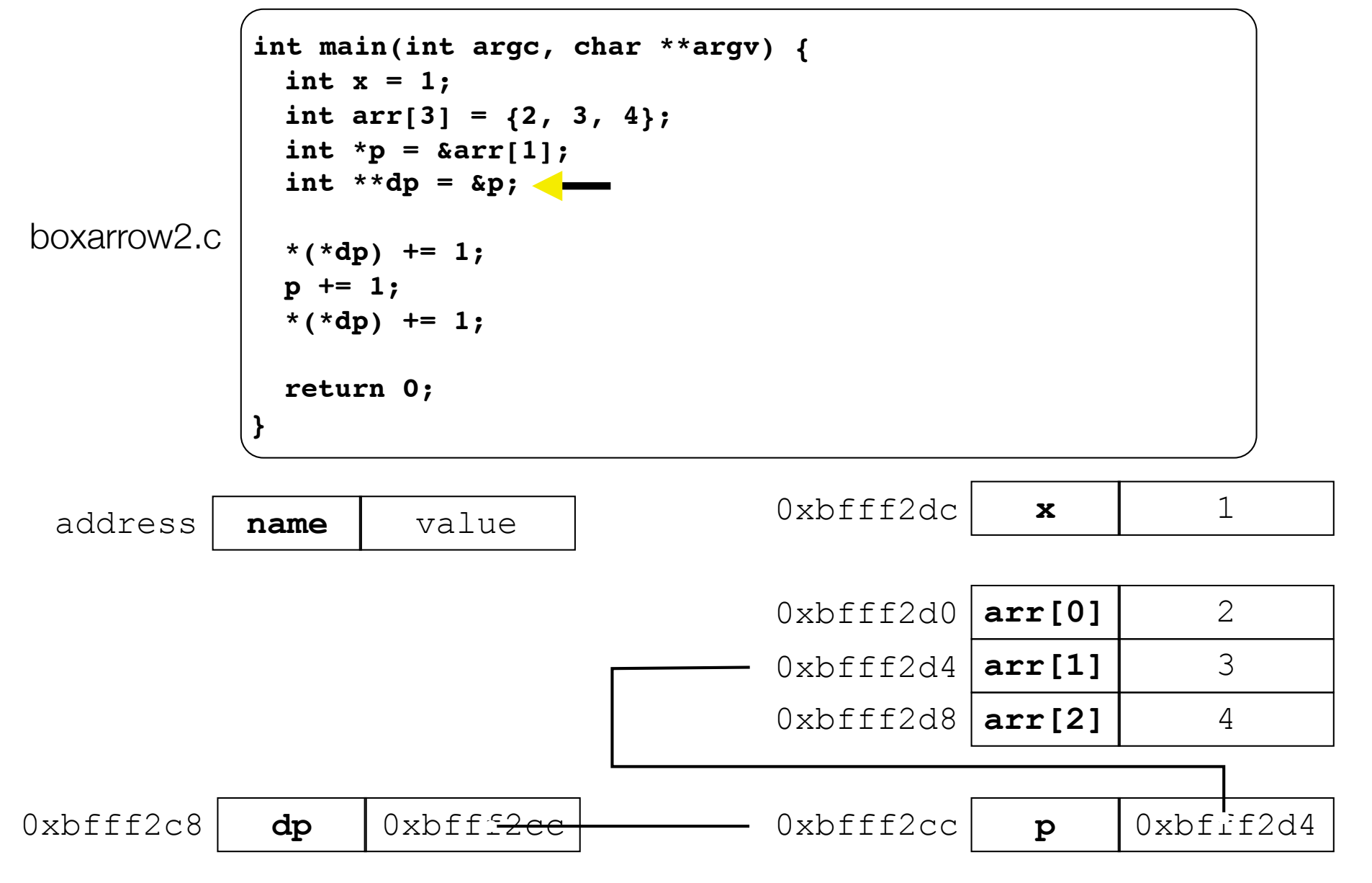

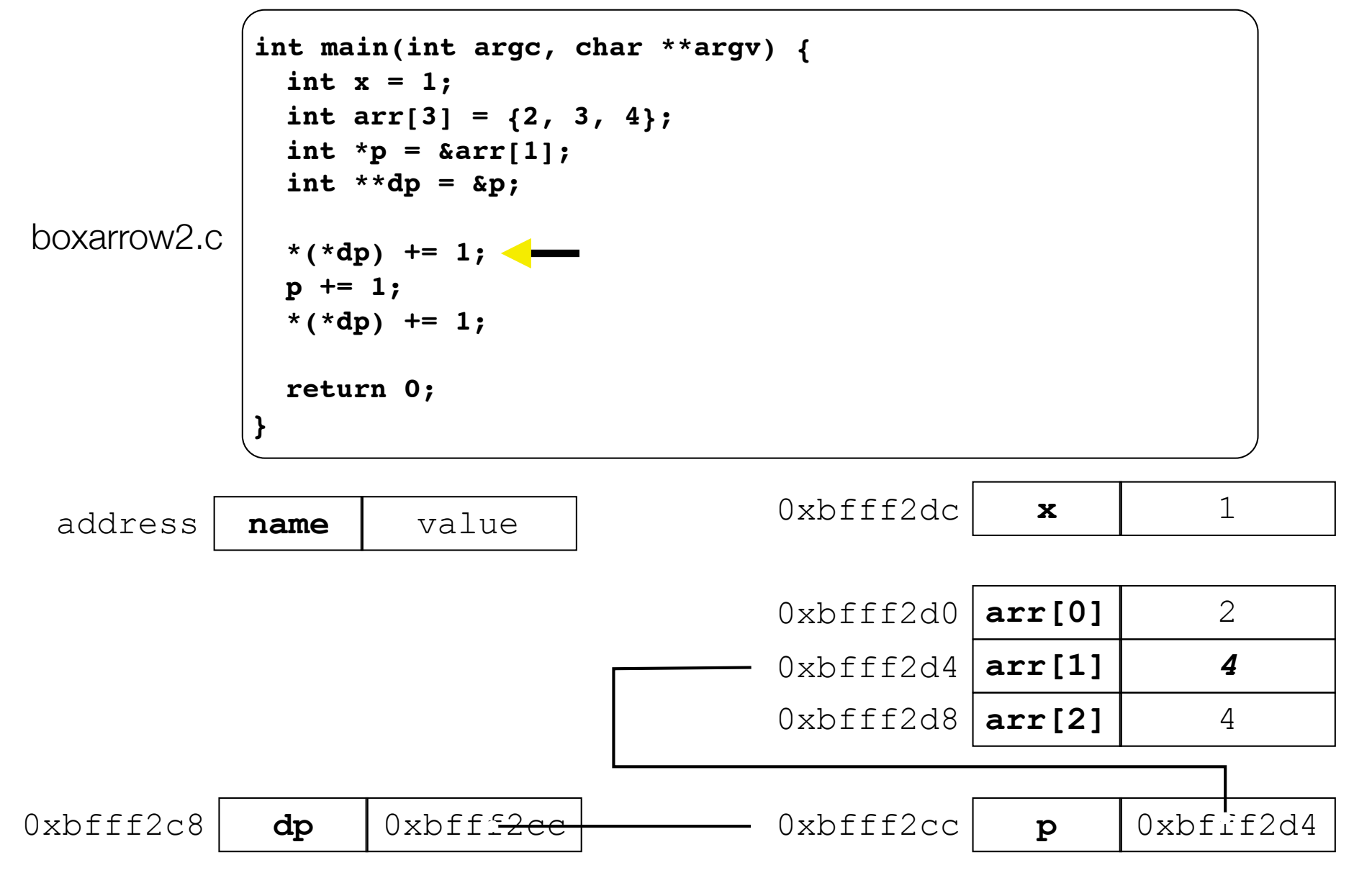

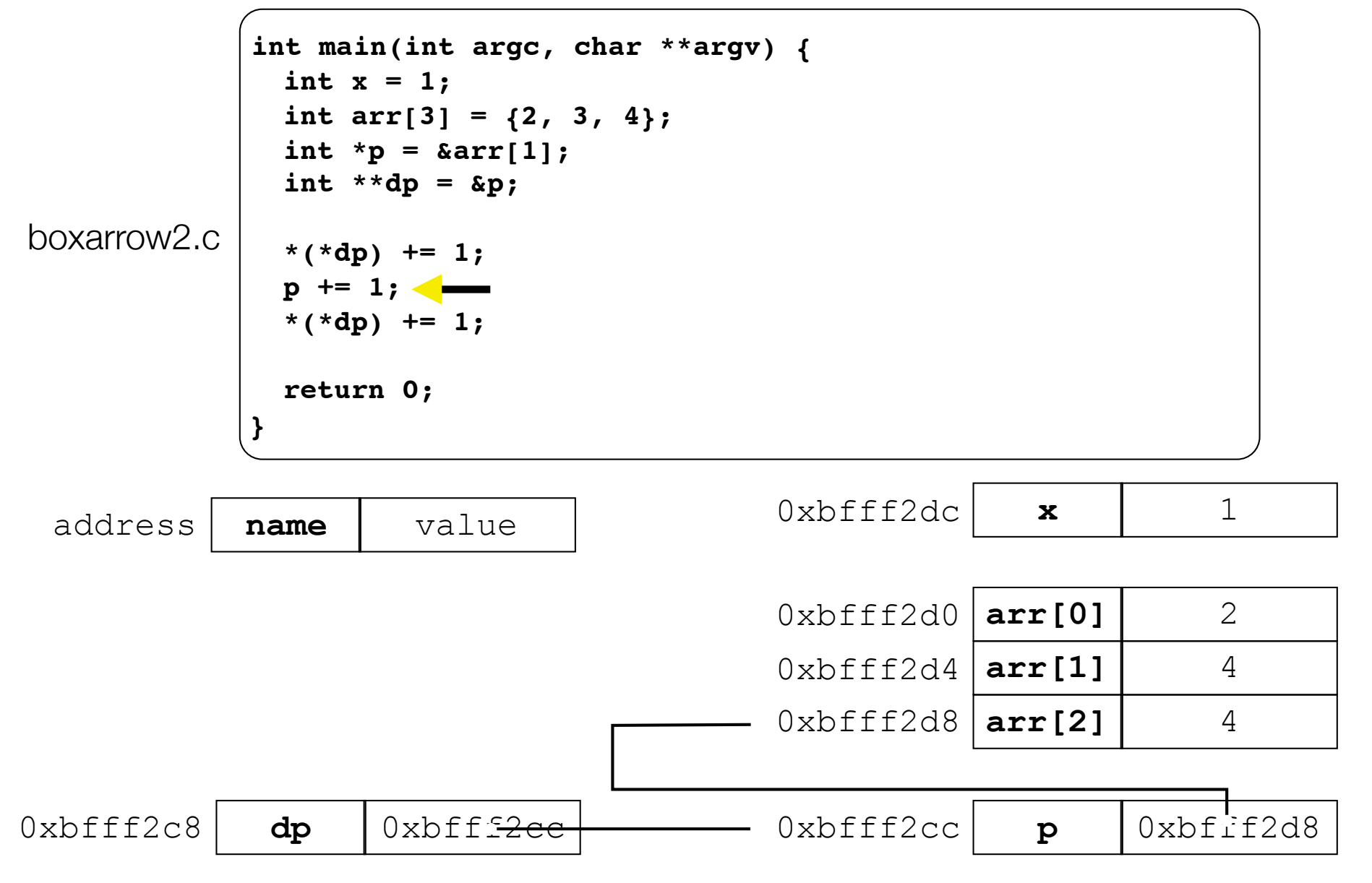

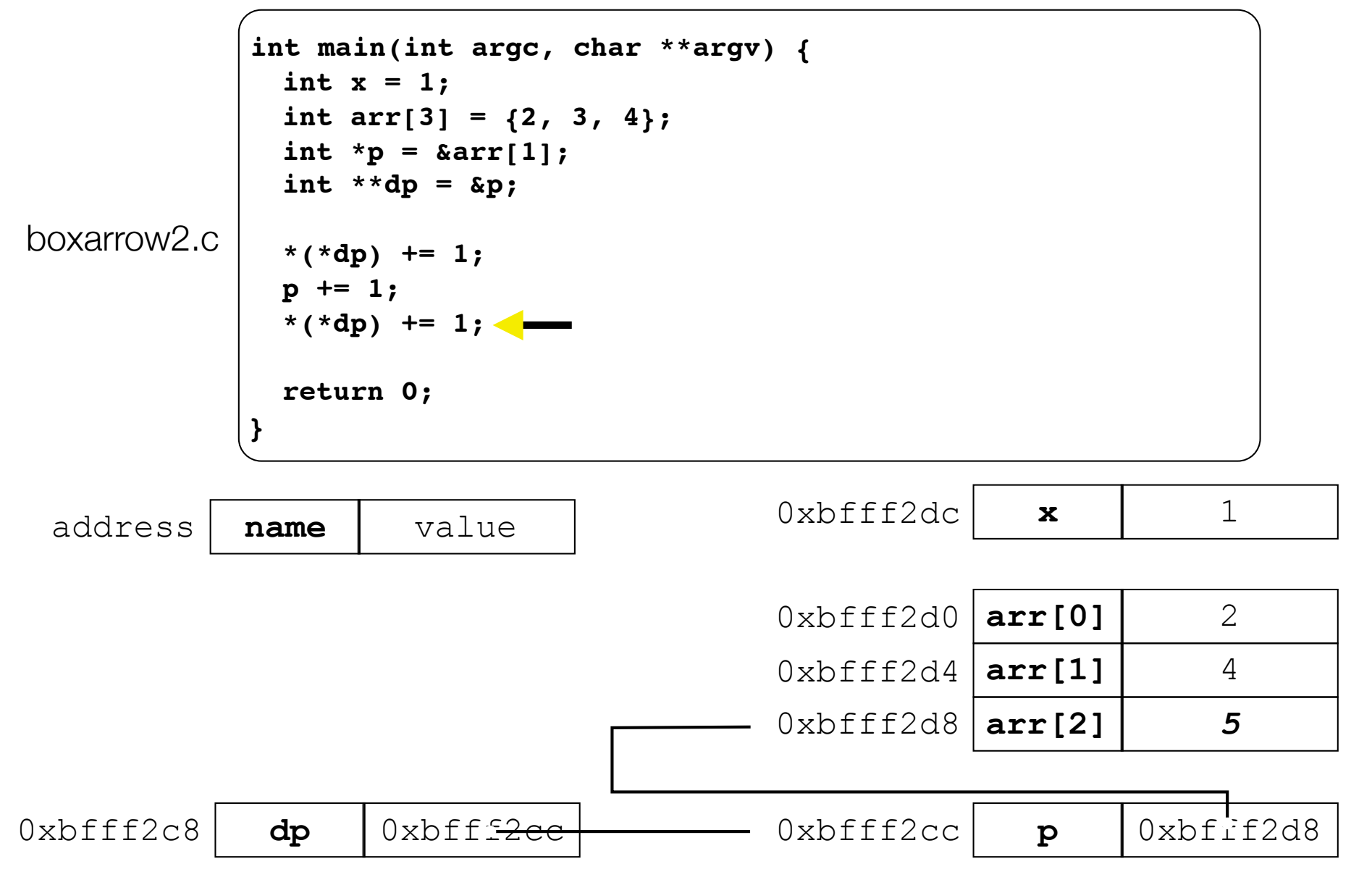

#### Pointer arithmetic

Pointers are typed

int \*int ptr; VS. char \*char ptr;

pointer arithmetic obeys those types

*- see pointerarithmetic.c*

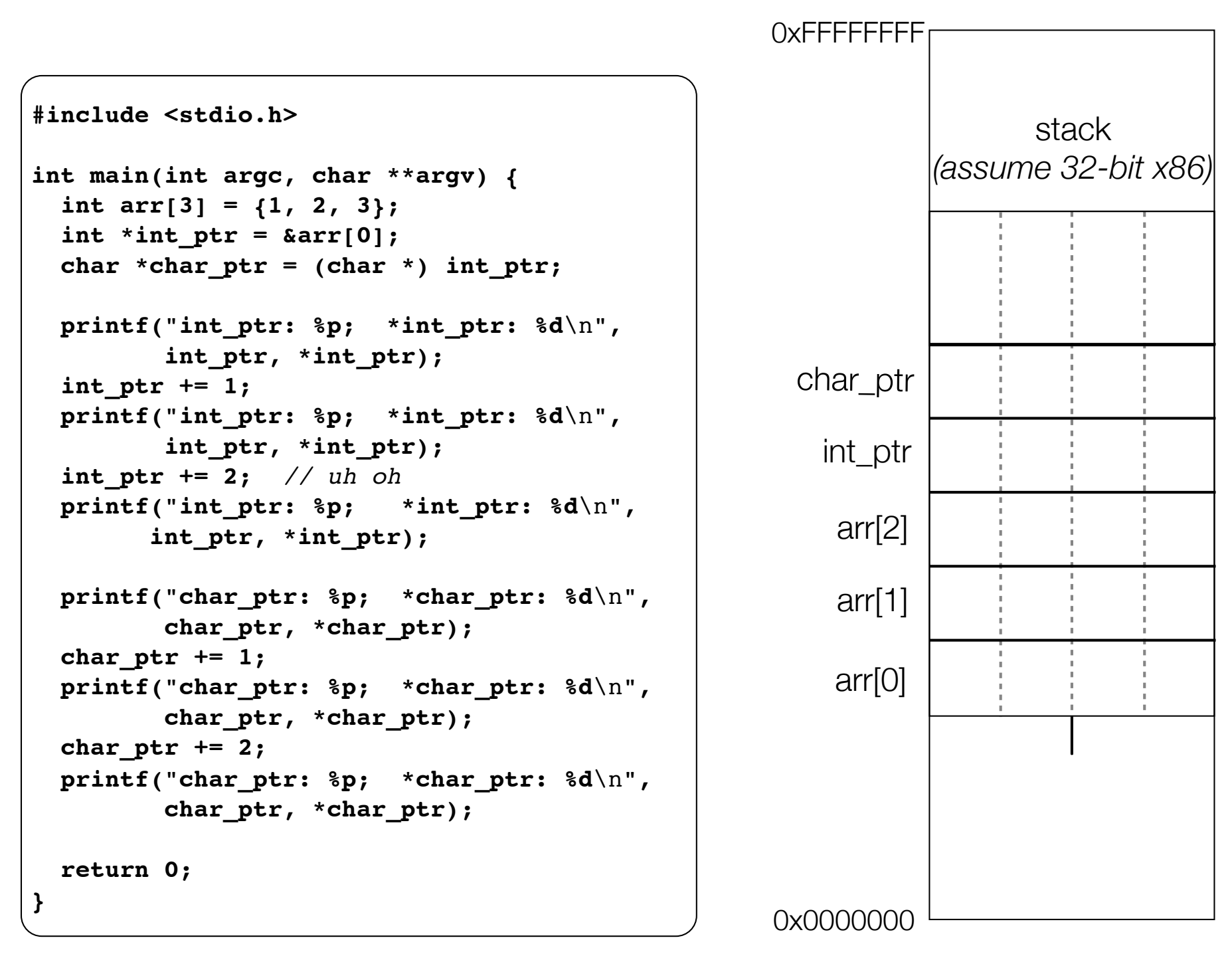

```
#include <stdio.h>
int main(int argc, char **argv) {
  int arr[3] = {1, 2, 3};
   int *int_ptr = &arr[0];
 char *char ptr = (char * ) int ptr;
  printf("int_ptr: %p; *int_ptr: %d\n",
          int_ptr, *int_ptr);
  int_ptr += 1;
  printf("int_ptr: %p; *int_ptr: %d\n",
          int_ptr, *int_ptr);
   int_ptr += 2; // uh oh
  printf("int_ptr: %p; *int_ptr: %d\n",
         int_ptr, *int_ptr);
  printf("char_ptr: %p; *char_ptr: %d\n",
         char ptr, *char ptr);
 char ptr += 1; printf("char_ptr: %p; *char_ptr: %d\n",
         char ptr, *char ptr);
  char_ptr += 2;
  printf("char_ptr: %p; *char_ptr: %d\n",
        char ptr, *char ptr);
  return 0;
}
```
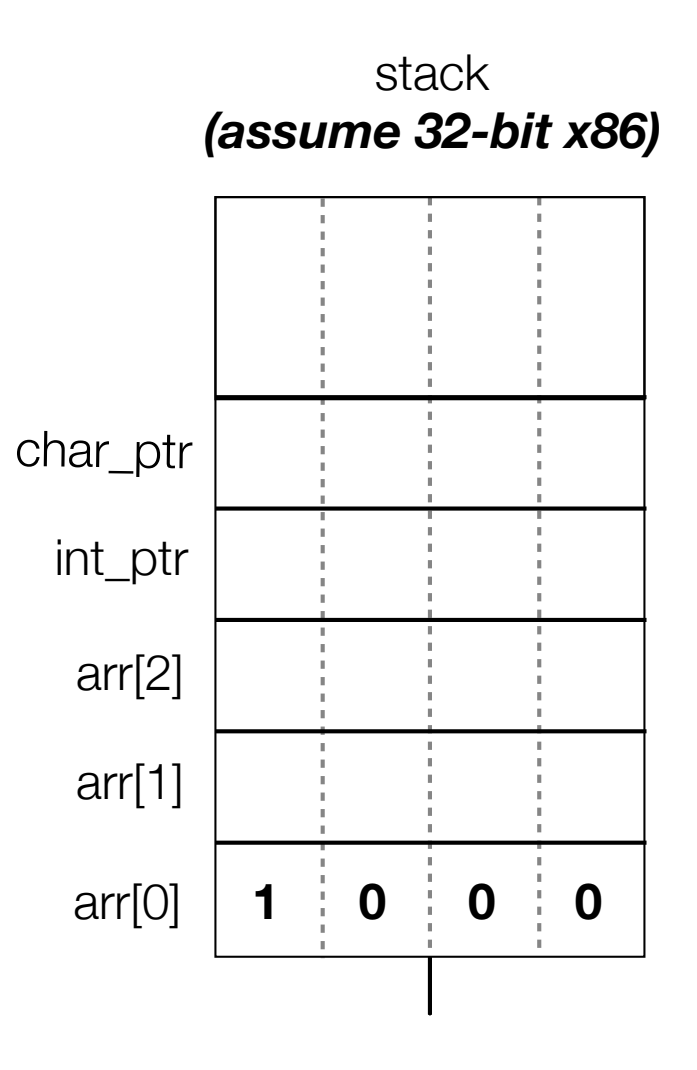

#### **(x86 is little endian)**

```
#include <stdio.h>
int main(int argc, char **argv) {
  int arr[3] = {1, 2, 3};
   int *int_ptr = &arr[0];
 char *char ptr = (char * ) int ptr;
  printf("int_ptr: %p; *int_ptr: %d\n",
          int_ptr, *int_ptr);
  int_ptr += 1;
  printf("int_ptr: %p; *int_ptr: %d\n",
          int_ptr, *int_ptr);
   int_ptr += 2; // uh oh
  printf("int_ptr: %p; *int_ptr: %d\n",
         int_ptr, *int_ptr);
  printf("char_ptr: %p; *char_ptr: %d\n",
         char ptr, *char ptr);
 char ptr += 1; printf("char_ptr: %p; *char_ptr: %d\n",
         char ptr, *char ptr);
  char_ptr += 2;
  printf("char_ptr: %p; *char_ptr: %d\n",
        char ptr, *char ptr);
  return 0;
}
```
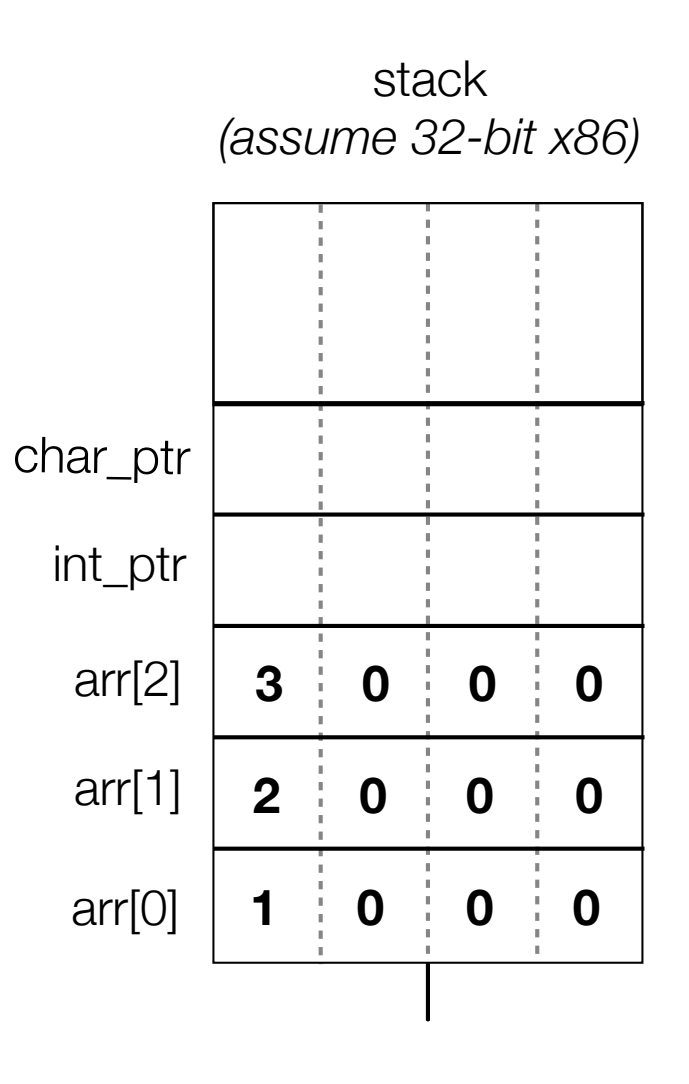

```
#include <stdio.h>
int main(int argc, char **argv) {
  int arr[3] = {1, 2, 3};
int *int ptr = &array[0];char *char ptr = (char * ) int ptr;
  printf("int_ptr: %p; *int_ptr: %d\n",
          int_ptr, *int_ptr);
  int_ptr += 1;
  printf("int_ptr: %p; *int_ptr: %d\n",
          int_ptr, *int_ptr);
  int_ptr += 2; // uh oh
  printf("int_ptr: %p; *int_ptr: %d\n",
         int_ptr, *int_ptr);
  printf("char_ptr: %p; *char_ptr: %d\n",
        char ptr, *char ptr);
 char ptr += 1; printf("char_ptr: %p; *char_ptr: %d\n",
        char ptr, *char ptr);
  char_ptr += 2;
  printf("char_ptr: %p; *char_ptr: %d\n",
        char ptr, *char ptr);
  return 0;
}
```
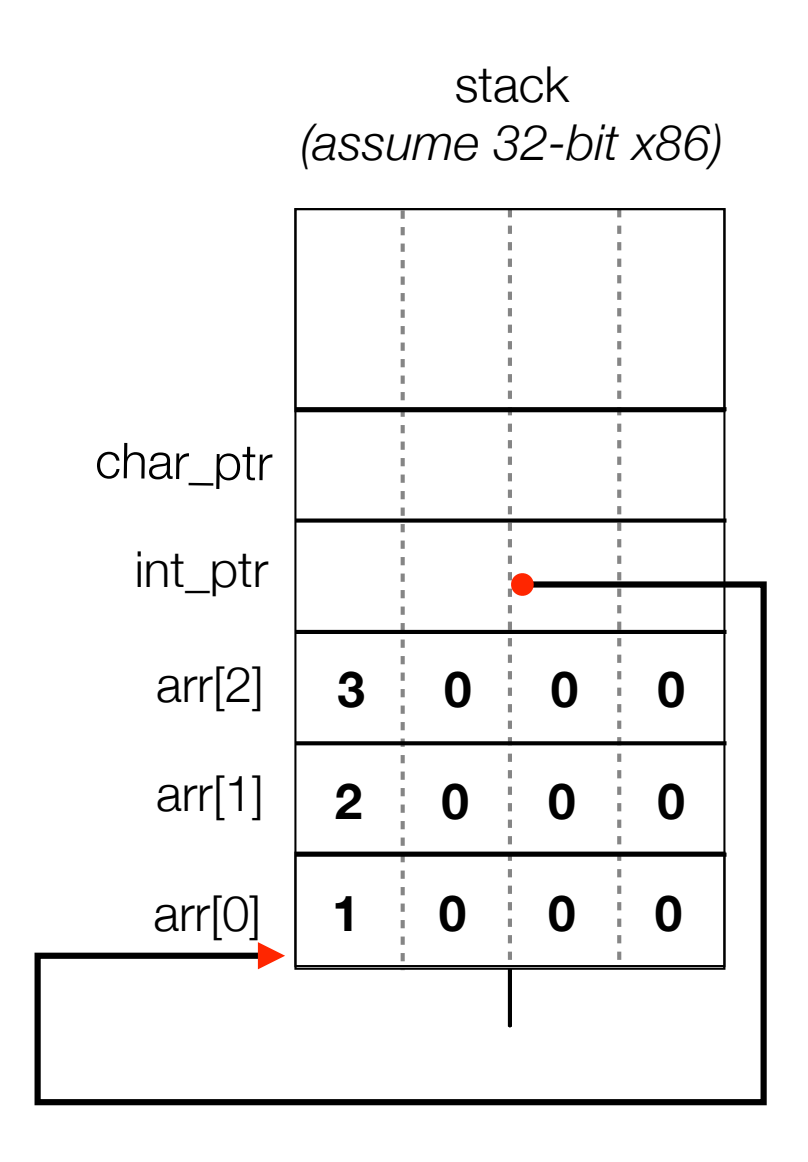

```
#include <stdio.h>
int main(int argc, char **argv) {
  int arr[3] = {1, 2, 3};
 int *int ptr = &array[0];char *char ptr = (char * ) int ptr;
  printf("int_ptr: %p; *int_ptr: %d\n",
          int_ptr, *int_ptr);
  int_ptr += 1;
  printf("int_ptr: %p; *int_ptr: %d\n",
          int_ptr, *int_ptr);
  int_ptr += 2; // uh oh
  printf("int_ptr: %p; *int_ptr: %d\n",
         int_ptr, *int_ptr);
  printf("char_ptr: %p; *char_ptr: %d\n",
        char ptr, *char ptr);
 char ptr += 1; printf("char_ptr: %p; *char_ptr: %d\n",
        char ptr, *char ptr);
  char_ptr += 2;
  printf("char_ptr: %p; *char_ptr: %d\n",
        char ptr, *char ptr);
  return 0;
}
```
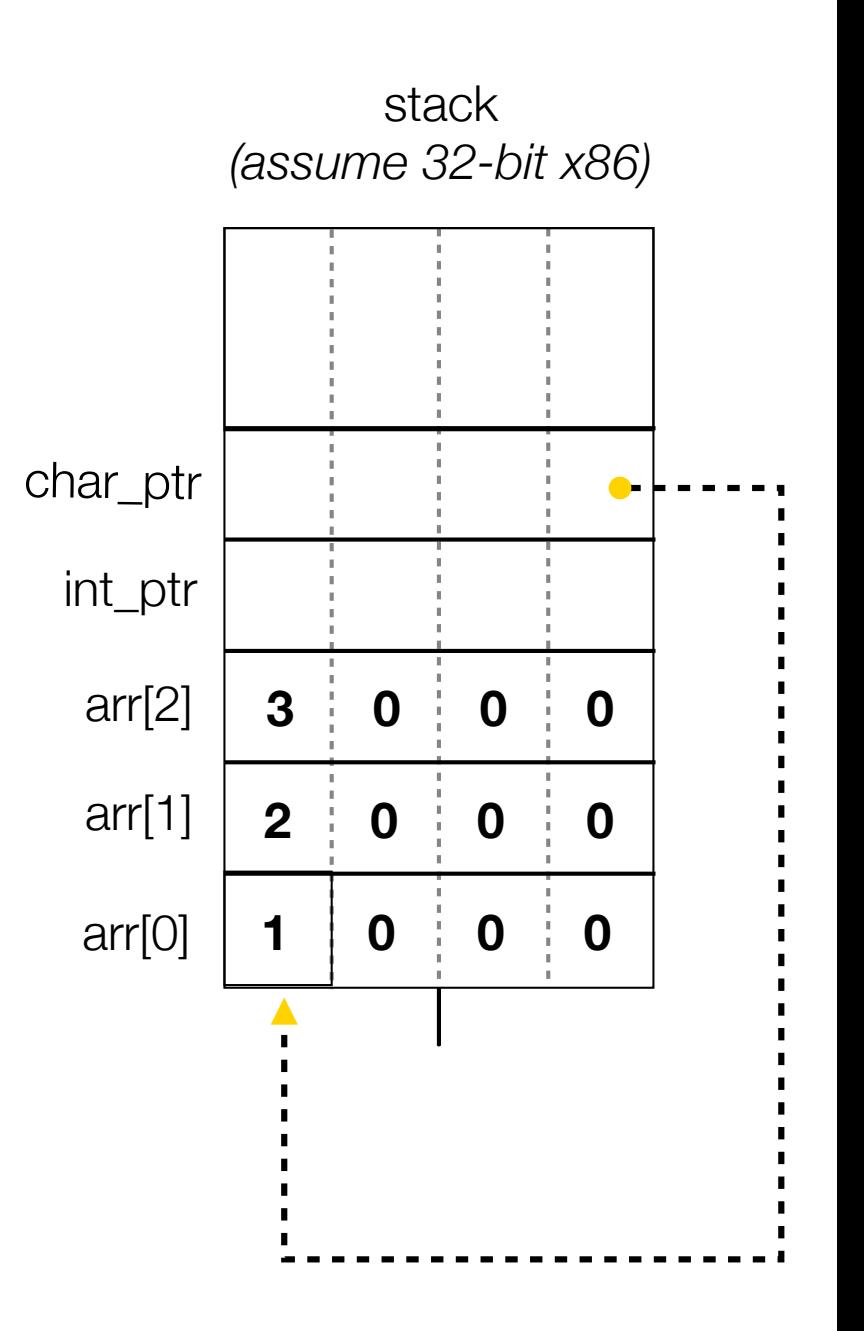

```
#include <stdio.h>
int main(int argc, char **argv) {
  int arr[3] = {1, 2, 3};
  int *int_ptr = &arr[0];
 char *char ptr = (char * ) int ptr;
  printf("int_ptr: %p; *int_ptr: %d\n",
         int_ptr, *int_ptr);
  int_ptr += 1;
  printf("int_ptr: %p; *int_ptr: %d\n",
         int_ptr, *int_ptr);
  int_ptr += 2; // uh oh
  printf("int_ptr: %p; *int_ptr: %d\n",
        int_ptr, *int_ptr);
  printf("char_ptr: %p; *char_ptr: %d\n",
        char ptr, *char ptr);
 char ptr += 1; printf("char_ptr: %p; *char_ptr: %d\n",
        char ptr, *char ptr);
  char_ptr += 2;
  printf("char_ptr: %p; *char_ptr: %d\n",
        char ptr, *char ptr);
  return 0;
} int_ptr: 0xbffff2ac; *int_ptr: 1
```
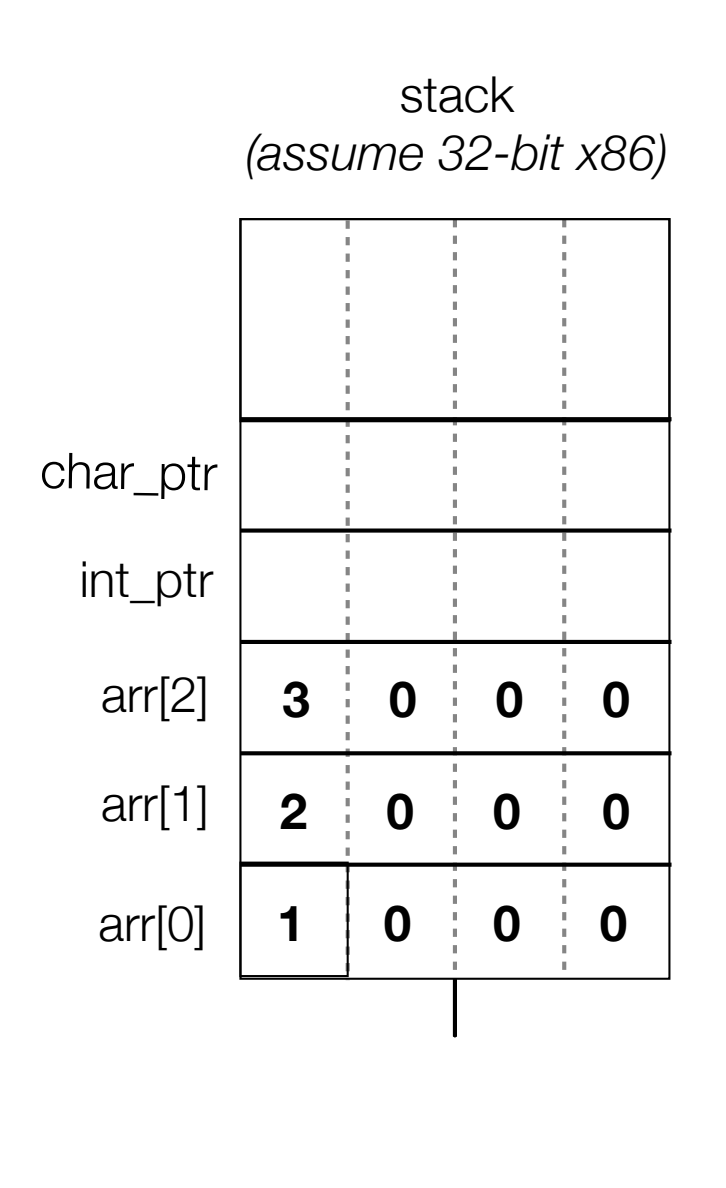

```
#include <stdio.h>
int main(int argc, char **argv) {
  int arr[3] = {1, 2, 3};
  int *int_ptr = &arr[0];
 char *char ptr = (char * ) int ptr;
  printf("int_ptr: %p; *int_ptr: %d\n",
         int_ptr, *int_ptr);
  int_ptr += 1;
  printf("int_ptr: %p; *int_ptr: %d\n",
         int_ptr, *int_ptr);
  int_ptr += 2; // uh oh
  printf("int_ptr: %p; *int_ptr: %d\n",
        int_ptr, *int_ptr);
  printf("char_ptr: %p; *char_ptr: %d\n",
        char ptr, *char ptr);
 char ptr += 1; printf("char_ptr: %p; *char_ptr: %d\n",
        char ptr, *char ptr);
  char_ptr += 2;
  printf("char_ptr: %p; *char_ptr: %d\n",
        char ptr, *char ptr);
  return 0;
} int_ptr: 0xbffff2ac; *int_ptr: 1
```
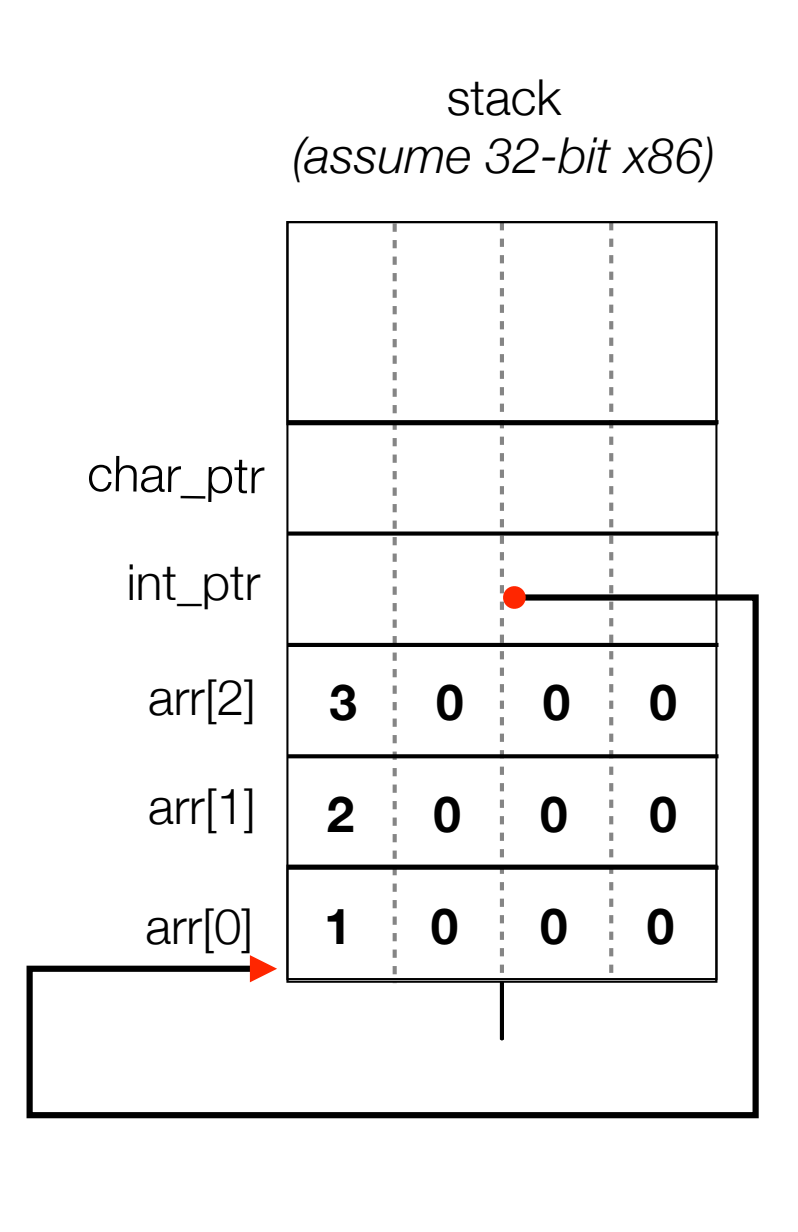

```
#include <stdio.h>
int main(int argc, char **argv) {
  int arr[3] = {1, 2, 3};
  int *int_ptr = &arr[0];
 char *char ptr = (char * ) int ptr;
  printf("int_ptr: %p; *int_ptr: %d\n",
          int_ptr, *int_ptr);
  int_ptr += 1;
  printf("int_ptr: %p; *int_ptr: %d\n",
          int_ptr, *int_ptr);
  int_ptr += 2; // uh oh
  printf("int_ptr: %p; *int_ptr: %d\n",
         int_ptr, *int_ptr);
  printf("char_ptr: %p; *char_ptr: %d\n",
        char ptr, *char ptr);
 char ptr += 1; printf("char_ptr: %p; *char_ptr: %d\n",
        char ptr, *char ptr);
  char_ptr += 2;
  printf("char_ptr: %p; *char_ptr: %d\n",
        char ptr, *char ptr);
  return 0;
}
```
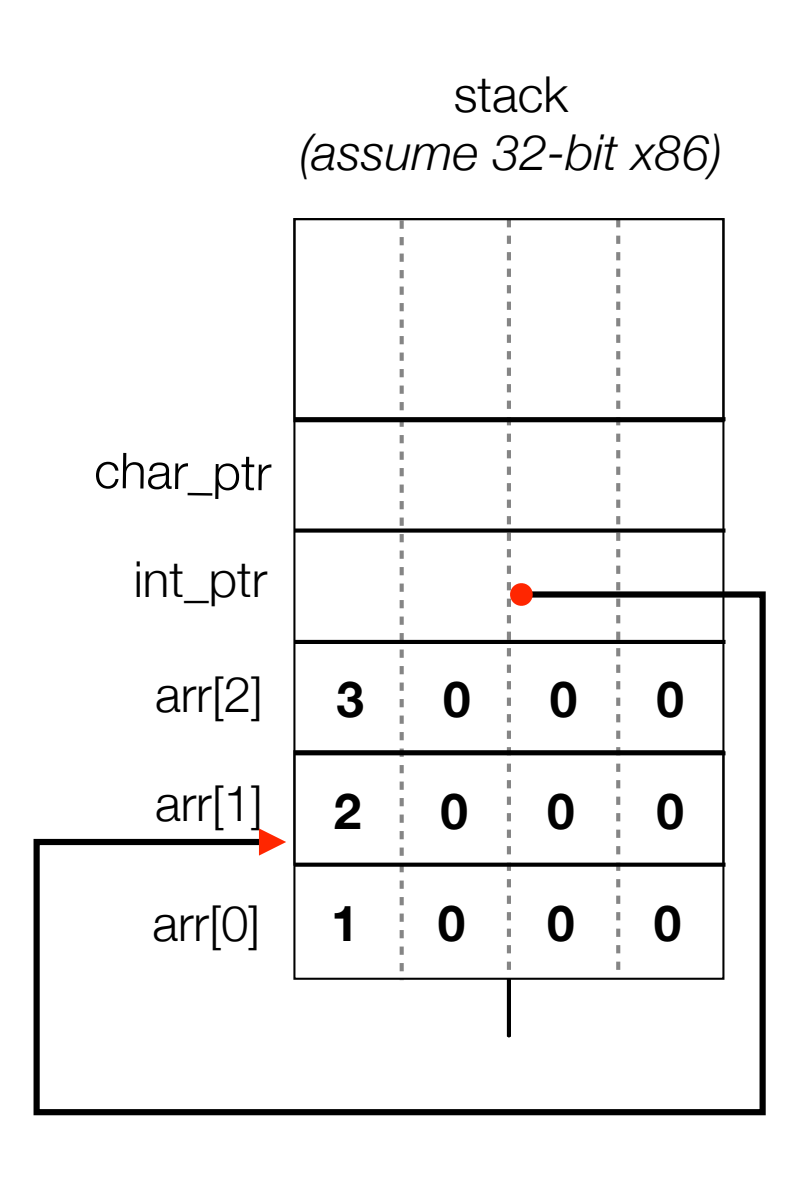

**int\_ptr: 0xbffff2ac; \*int\_ptr: 1**

```
#include <stdio.h>
int main(int argc, char **argv) {
  int arr[3] = {1, 2, 3};
 int *int ptr = &array[0];char *char ptr = (char * ) int ptr;
  printf("int_ptr: %p; *int_ptr: %d\n",
          int_ptr, *int_ptr);
  int_ptr += 1;
  printf("int_ptr: %p; *int_ptr: %d\n",
          int_ptr, *int_ptr);
  int_ptr += 2; // uh oh
  printf("int_ptr: %p; *int_ptr: %d\n",
         int_ptr, *int_ptr);
  printf("char_ptr: %p; *char_ptr: %d\n",
        char ptr, *char ptr);
 char ptr += 1; printf("char_ptr: %p; *char_ptr: %d\n",
        char ptr, *char ptr);
  char_ptr += 2;
  printf("char_ptr: %p; *char_ptr: %d\n",
        char ptr, *char ptr);
  return 0;
}
```
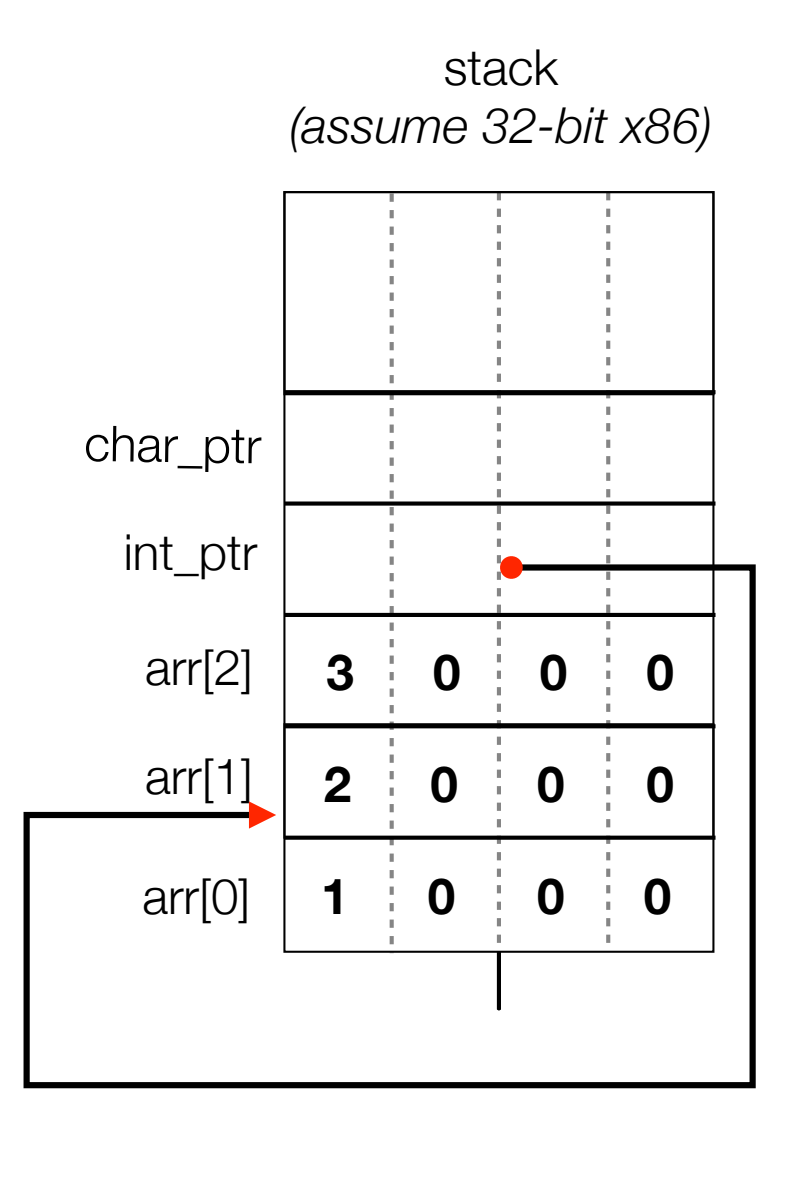

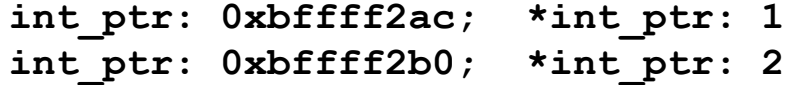

```
#include <stdio.h>
int main(int argc, char **argv) {
  int arr[3] = {1, 2, 3};
 int *int ptr = &array[0];char *char ptr = (char * ) int ptr;
  printf("int_ptr: %p; *int_ptr: %d\n",
          int_ptr, *int_ptr);
  int_ptr += 1;
  printf("int_ptr: %p; *int_ptr: %d\n",
          int_ptr, *int_ptr);
 int ptr += 2; // uh oh
  printf("int_ptr: %p; *int_ptr: %d\n",
         int_ptr, *int_ptr);
  printf("char_ptr: %p; *char_ptr: %d\n",
        char ptr, *char ptr);
 char ptr += 1; printf("char_ptr: %p; *char_ptr: %d\n",
        char ptr, *char ptr);
  char_ptr += 2;
  printf("char_ptr: %p; *char_ptr: %d\n",
        char ptr, *char ptr);
  return 0;
}
```
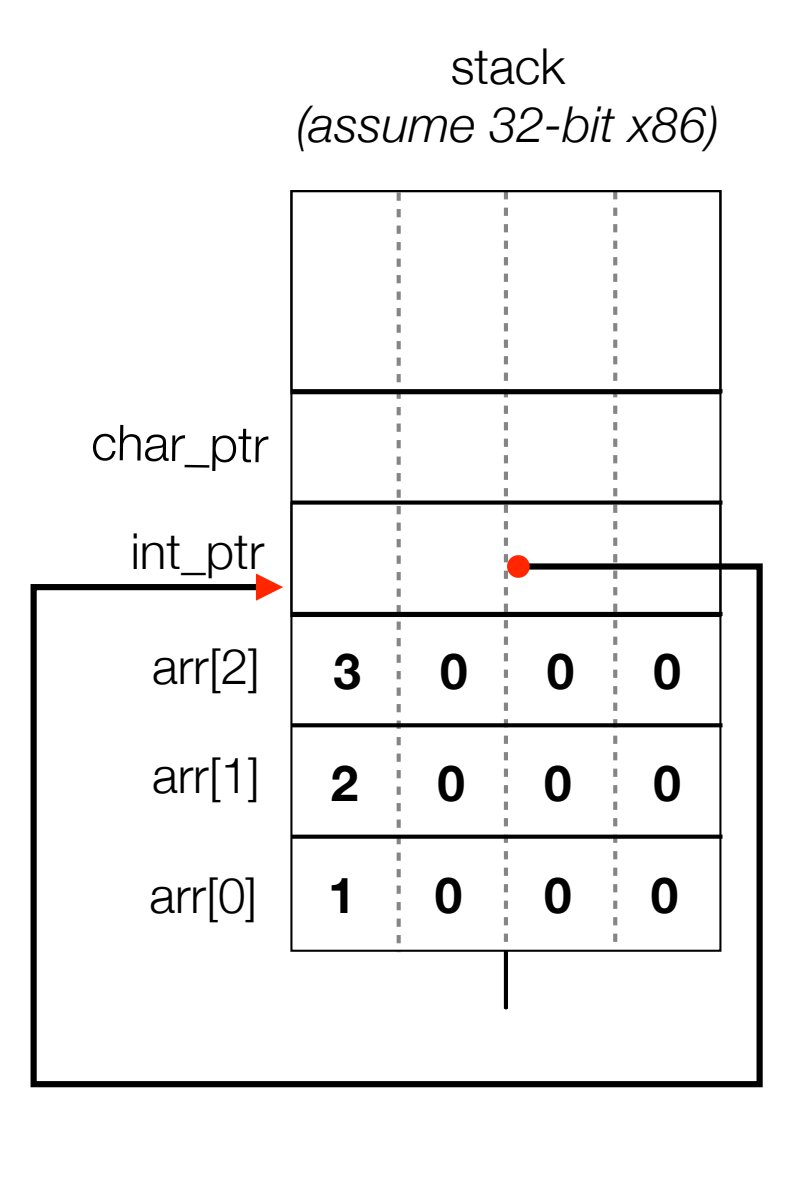

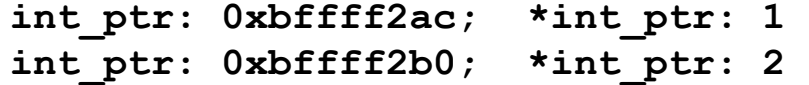

```
#include <stdio.h>
int main(int argc, char **argv) {
  int arr[3] = {1, 2, 3};
  int *int_ptr = &arr[0];
 char *char ptr = (char * ) int ptr;
  printf("int_ptr: %p; *int_ptr: %d\n",
          int_ptr, *int_ptr);
  int_ptr += 1;
  printf("int_ptr: %p; *int_ptr: %d\n",
          int_ptr, *int_ptr);
 int ptr += 2; // uh oh
  printf("int_ptr: %p; *int_ptr: %d\n",
         int_ptr, *int_ptr);
  printf("char_ptr: %p; *char_ptr: %d\n",
        char ptr, *char ptr);
 char ptr += 1; printf("char_ptr: %p; *char_ptr: %d\n",
        char ptr, *char ptr);
  char_ptr += 2;
  printf("char_ptr: %p; *char_ptr: %d\n",
        char ptr, *char ptr);
  return 0;
}
```
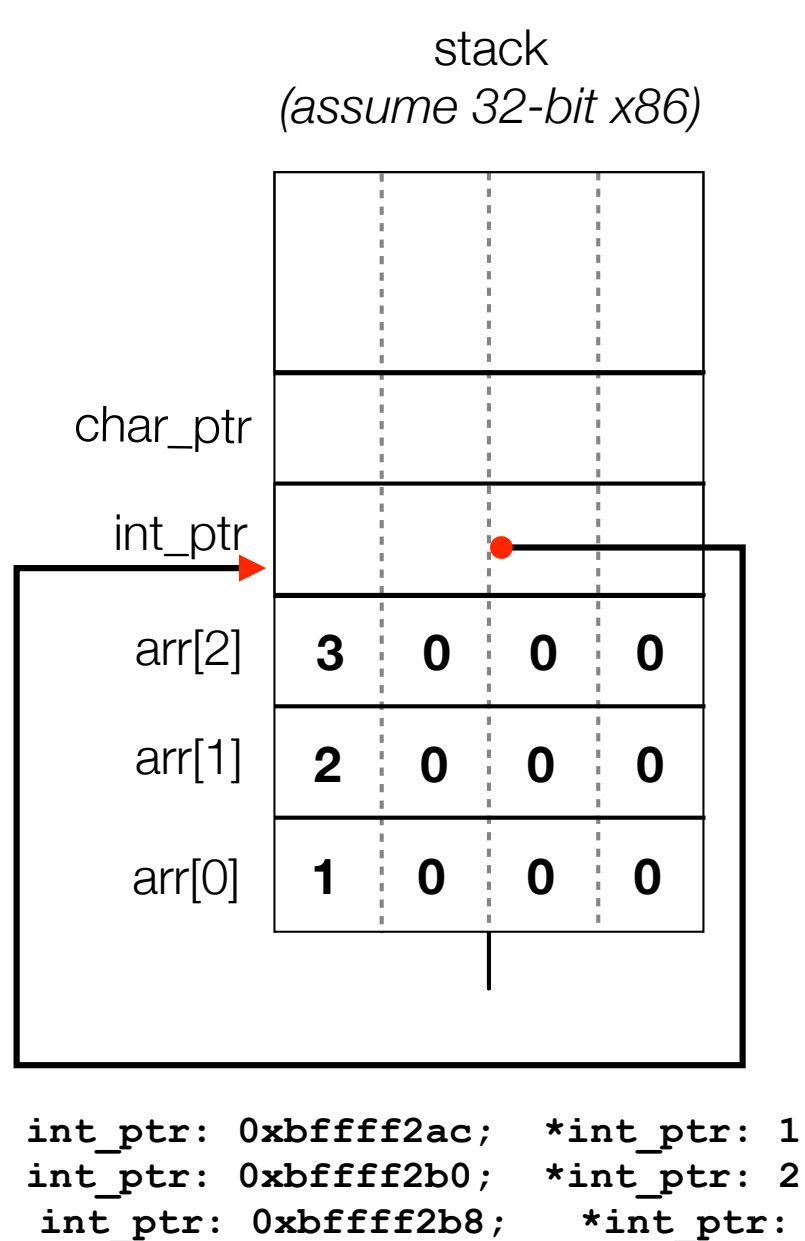

**-1073745224**

```
#include <stdio.h>
int main(int argc, char **argv) {
  int arr[3] = {1, 2, 3};
  int *int_ptr = &arr[0];
 char *char ptr = (char * ) int ptr;
  printf("int_ptr: %p; *int_ptr: %d\n",
          int_ptr, *int_ptr);
  int_ptr += 1;
  printf("int_ptr: %p; *int_ptr: %d\n",
          int_ptr, *int_ptr);
  int_ptr += 2; // uh oh
  printf("int_ptr: %p; *int_ptr: %d\n",
         int_ptr, *int_ptr);
  printf("char_ptr: %p; *char_ptr: %d\n",
        char ptr, *char ptr);
 char ptr += 1; printf("char_ptr: %p; *char_ptr: %d\n",
        char ptr, *char ptr);
  char_ptr += 2;
  printf("char_ptr: %p; *char_ptr: %d\n",
        char ptr, *char ptr);
  return 0;
}
```
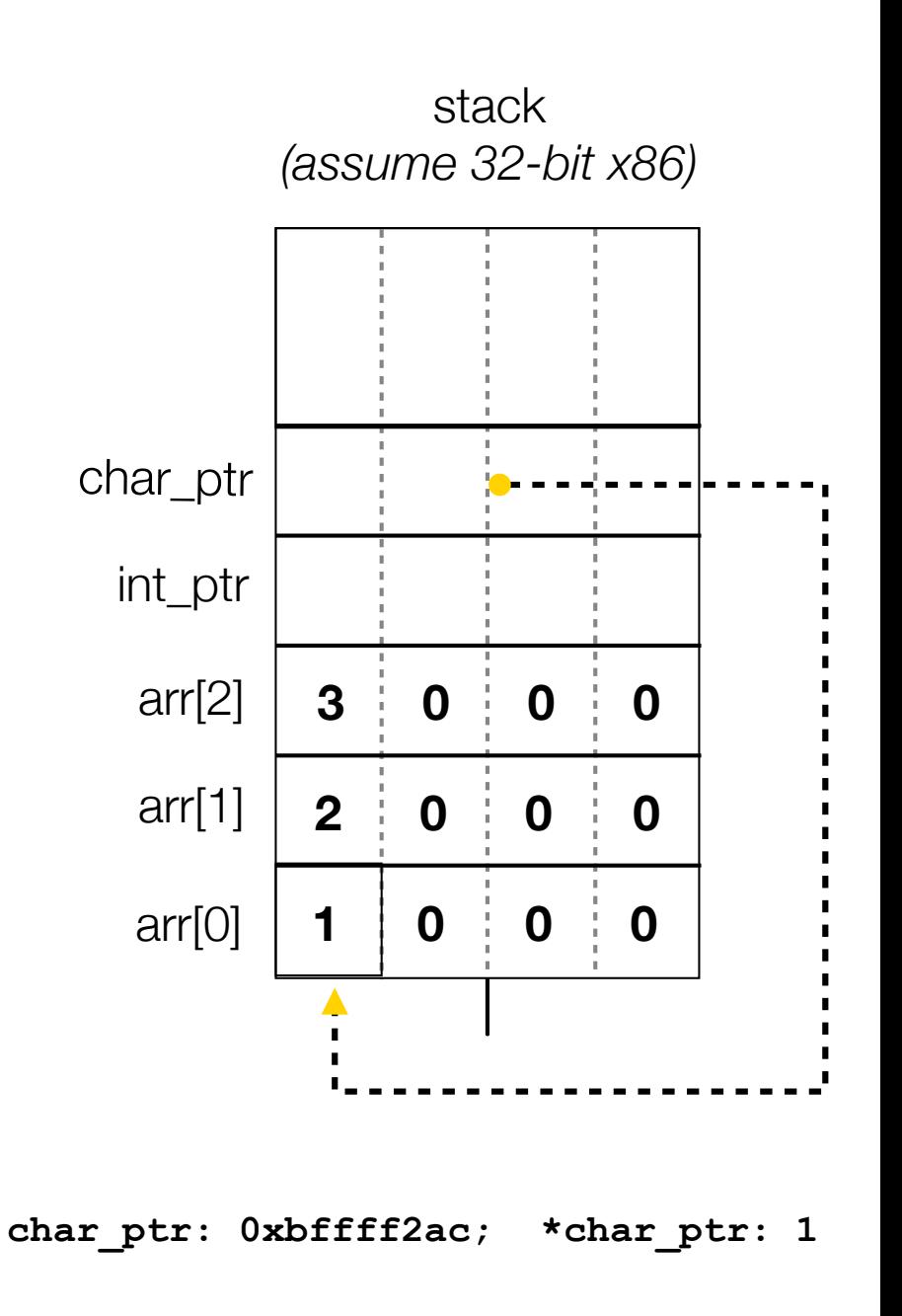

```
#include <stdio.h>
int main(int argc, char **argv) {
  int arr[3] = {1, 2, 3};
  int *int_ptr = &arr[0];
 char *char ptr = (char * ) int ptr;
  printf("int_ptr: %p; *int_ptr: %d\n",
          int_ptr, *int_ptr);
  int_ptr += 1;
  printf("int_ptr: %p; *int_ptr: %d\n",
          int_ptr, *int_ptr);
  int_ptr += 2; // uh oh
  printf("int_ptr: %p; *int_ptr: %d\n",
         int_ptr, *int_ptr);
  printf("char_ptr: %p; *char_ptr: %d\n",
        char ptr, *char ptr);
 char ptr += 1; printf("char_ptr: %p; *char_ptr: %d\n",
        char ptr, *char ptr);
  char_ptr += 2;
  printf("char_ptr: %p; *char_ptr: %d\n",
        char ptr, *char ptr);
  return 0;
}
```
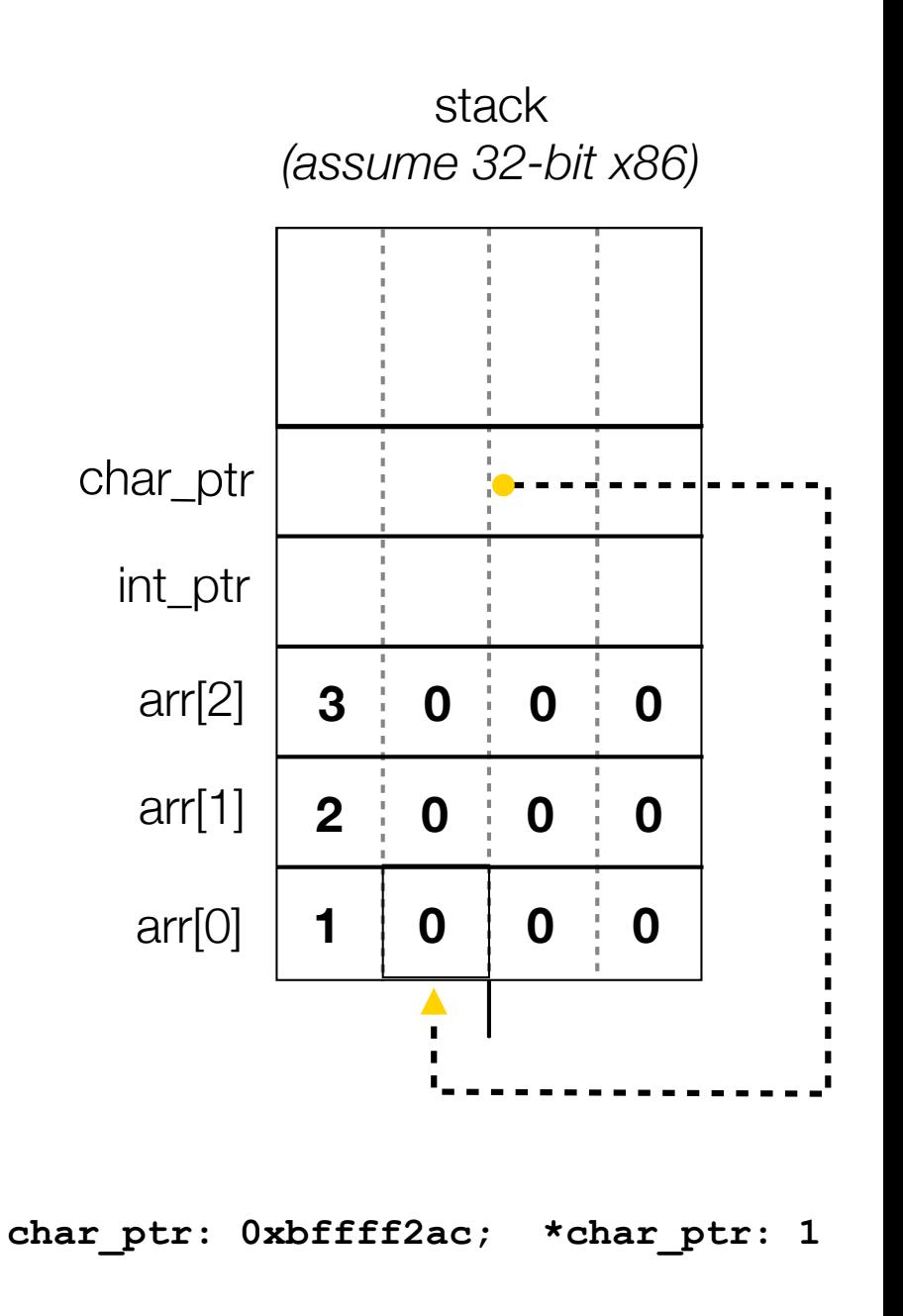

```
#include <stdio.h>
int main(int argc, char **argv) {
  int arr[3] = {1, 2, 3};
  int *int_ptr = &arr[0];
 char *char ptr = (char * ) int ptr;
  printf("int_ptr: %p; *int_ptr: %d\n",
          int_ptr, *int_ptr);
  int_ptr += 1;
  printf("int_ptr: %p; *int_ptr: %d\n",
          int_ptr, *int_ptr);
  int_ptr += 2; // uh oh
  printf("int_ptr: %p; *int_ptr: %d\n",
         int_ptr, *int_ptr);
  printf("char_ptr: %p; *char_ptr: %d\n",
         char ptr, *char ptr);
  char_ptr += 1;
  printf("char_ptr: %p; *char_ptr: %d\n",
         char ptr, *char ptr);
  char_ptr += 2;
  printf("char_ptr: %p; *char_ptr: %d\n",
        char ptr, *char ptr);
  return 0;
}
```
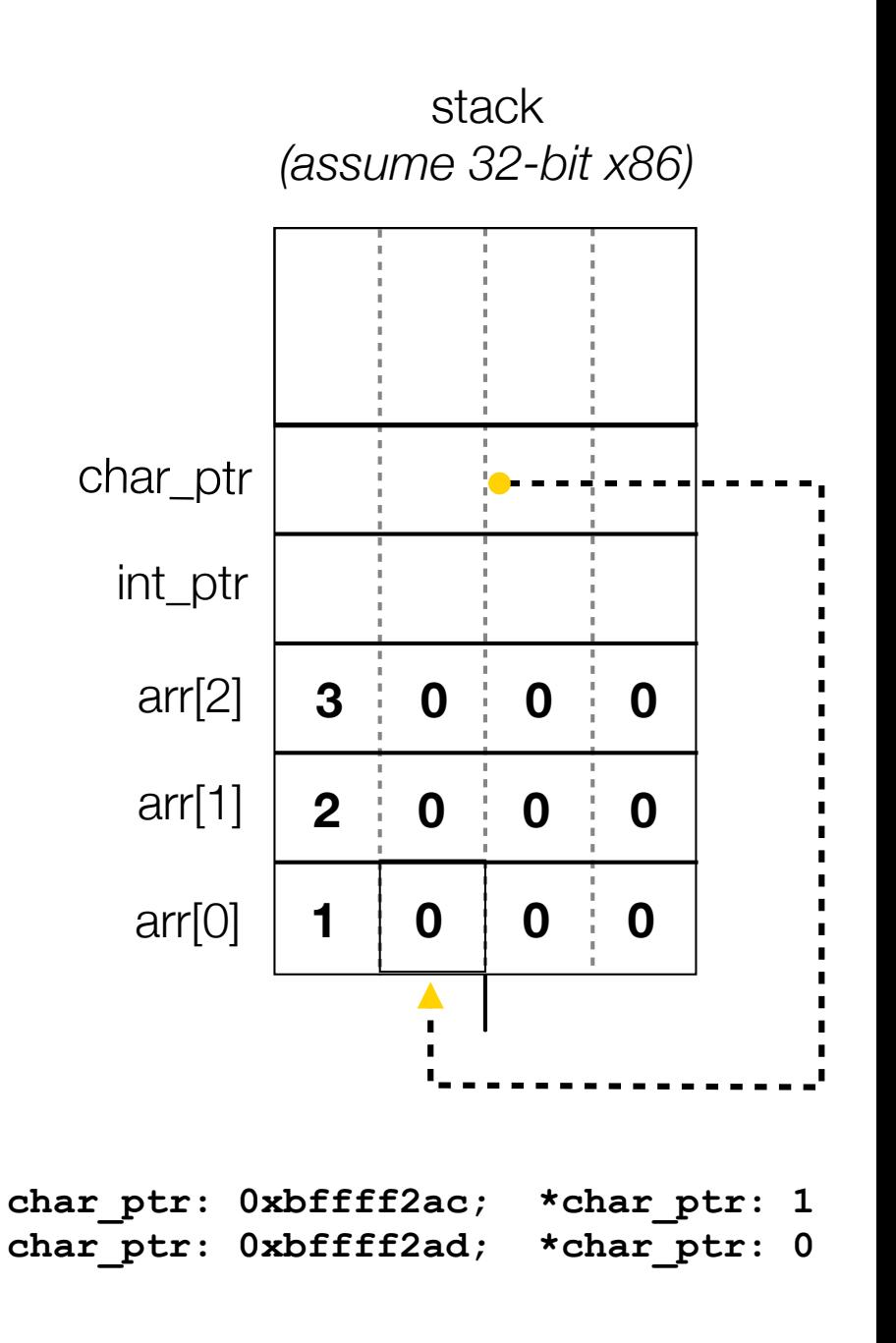

```
#include <stdio.h>
int main(int argc, char **argv) {
  int arr[3] = {1, 2, 3};
  int *int_ptr = &arr[0];
 char *char ptr = (char * ) int ptr;
  printf("int_ptr: %p; *int_ptr: %d\n",
          int_ptr, *int_ptr);
  int_ptr += 1;
  printf("int_ptr: %p; *int_ptr: %d\n",
          int_ptr, *int_ptr);
  int_ptr += 2; // uh oh
  printf("int_ptr: %p; *int_ptr: %d\n",
         int_ptr, *int_ptr);
  printf("char_ptr: %p; *char_ptr: %d\n",
         char ptr, *char ptr);
  char_ptr += 1;
  printf("char_ptr: %p; *char_ptr: %d\n",
         char ptr, *char ptr);
  char_ptr += 2;
  printf("char_ptr: %p; *char_ptr: %d\n",
        char ptr, *char ptr);
  return 0;
}
```
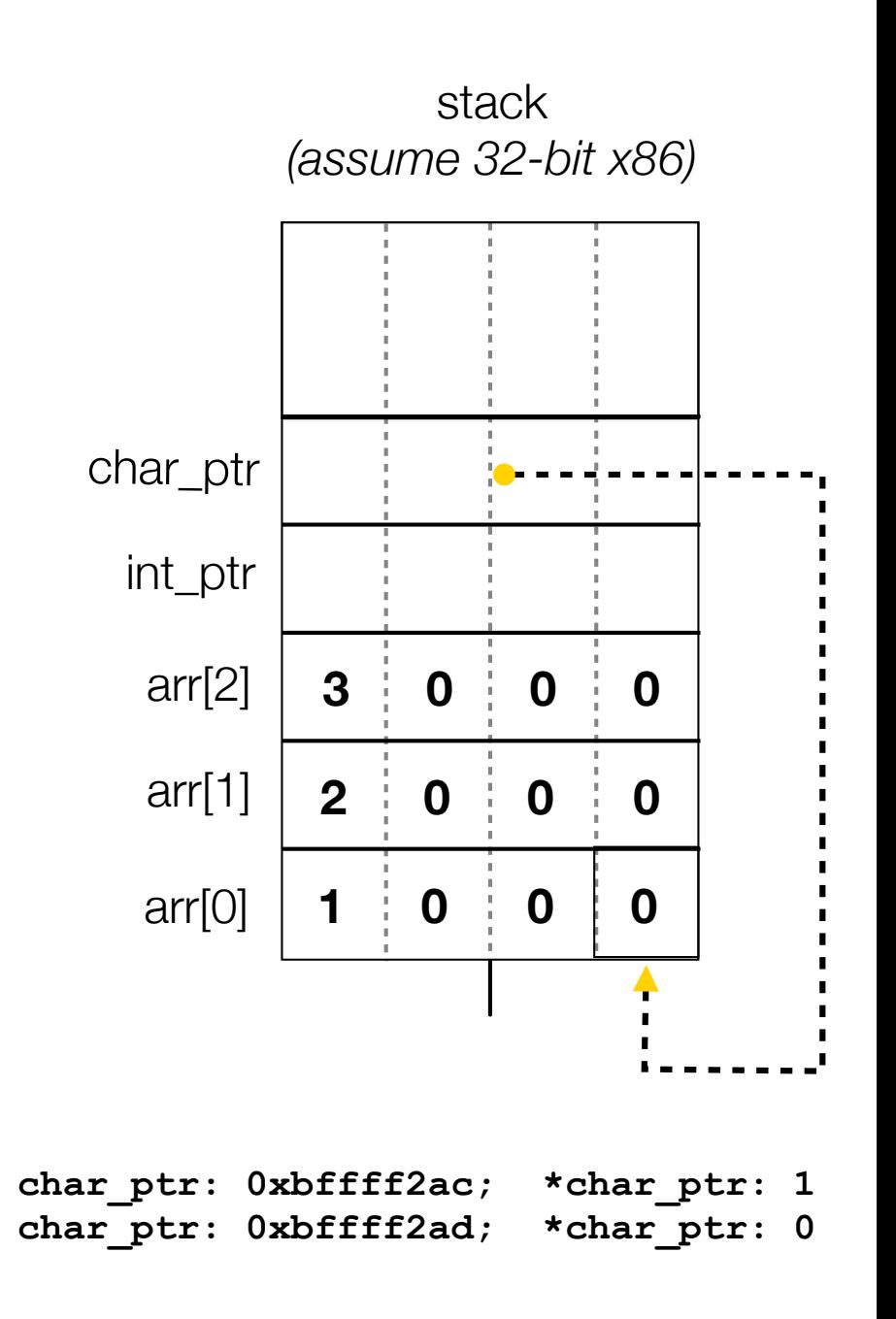

```
#include <stdio.h>
int main(int argc, char **argv) {
  int arr[3] = {1, 2, 3};
  int *int_ptr = &arr[0];
 char *char ptr = (char * ) int ptr;
  printf("int_ptr: %p; *int_ptr: %d\n",
          int_ptr, *int_ptr);
  int_ptr += 1;
  printf("int_ptr: %p; *int_ptr: %d\n",
          int_ptr, *int_ptr);
  int_ptr += 2; // uh oh
  printf("int_ptr: %p; *int_ptr: %d\n",
         int_ptr, *int_ptr);
  printf("char_ptr: %p; *char_ptr: %d\n",
         char ptr, *char ptr);
  char_ptr += 1;
  printf("char_ptr: %p; *char_ptr: %d\n",
         char ptr, *char ptr);
  char_ptr += 2;
  printf("char_ptr: %p; *char_ptr: %d\n",
        char ptr, *char ptr);
  return 0;
}
```
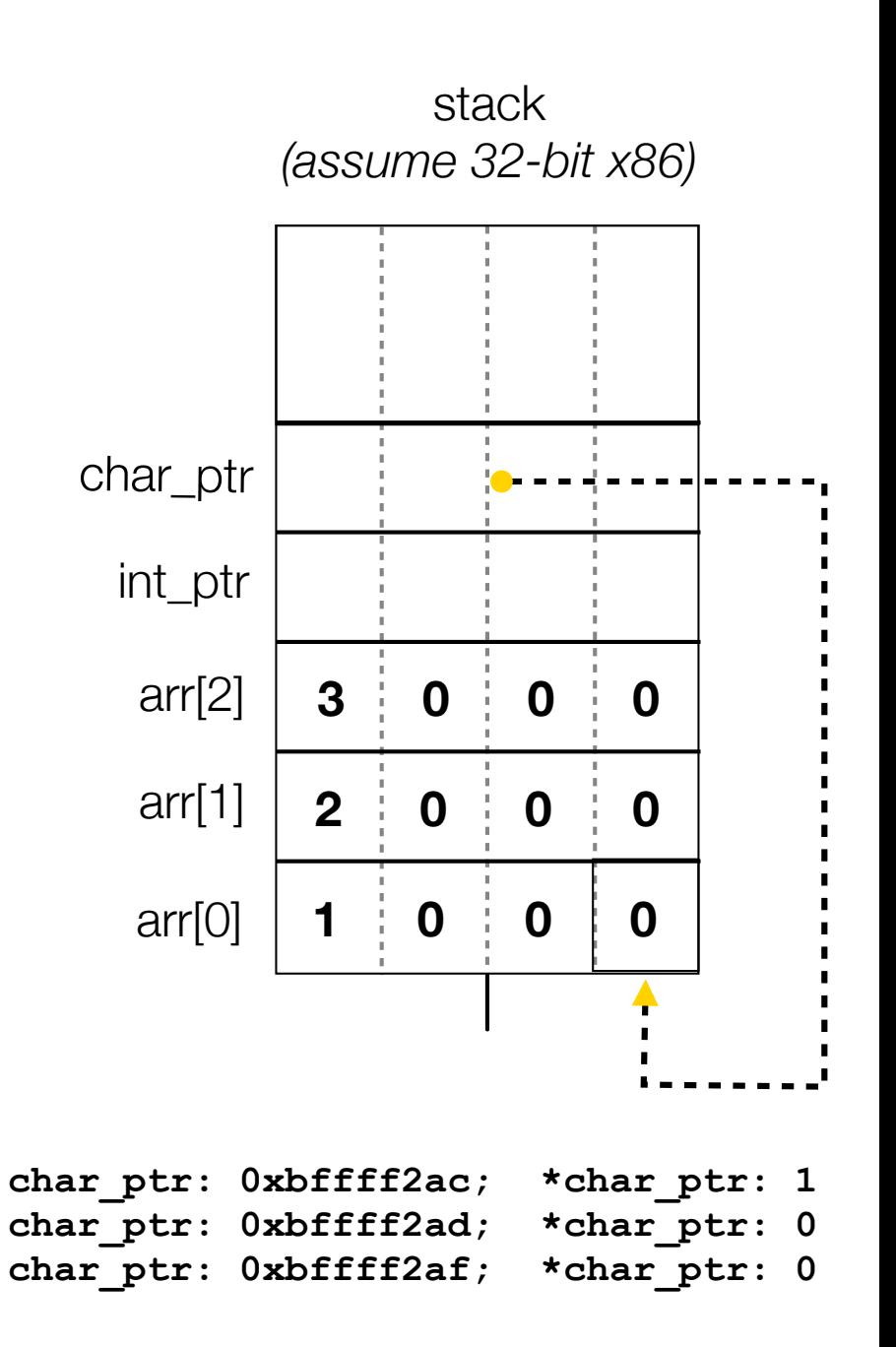

#### Pass-by-value

#### C passes arguments by **value**

- callee receives a **copy** of the argument

if the callee modifies an argument, caller's copy isn't modified

```
void swap(int a, int b) {
   int tmp = a;
   a = b;
  b = tmp;}
int main(int argc, char **argv) {
   int a = 42, b = -7;
   swap(a, b);
   printf("a: %d, b: %d\n", a, b);
   return 0;
}
```
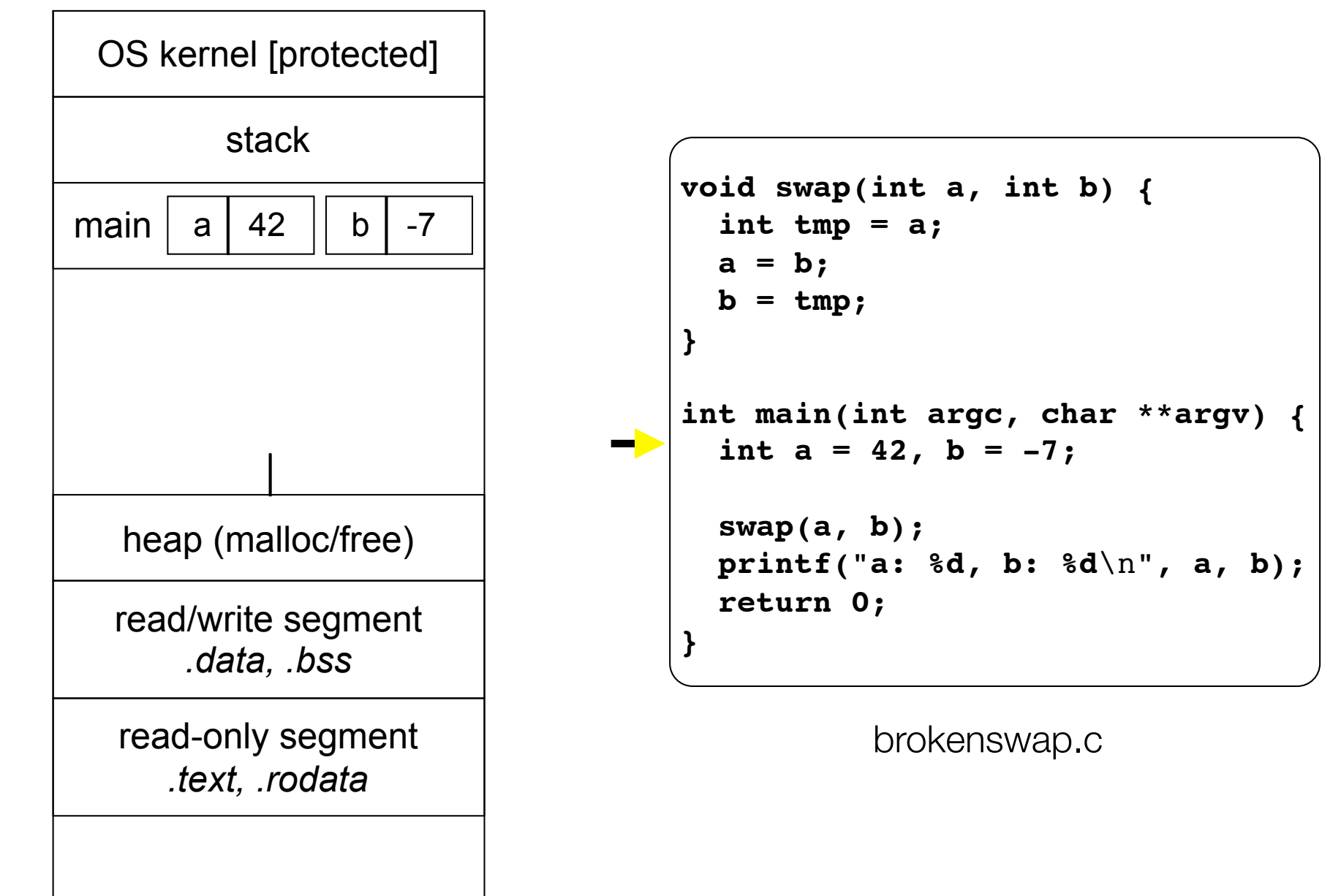

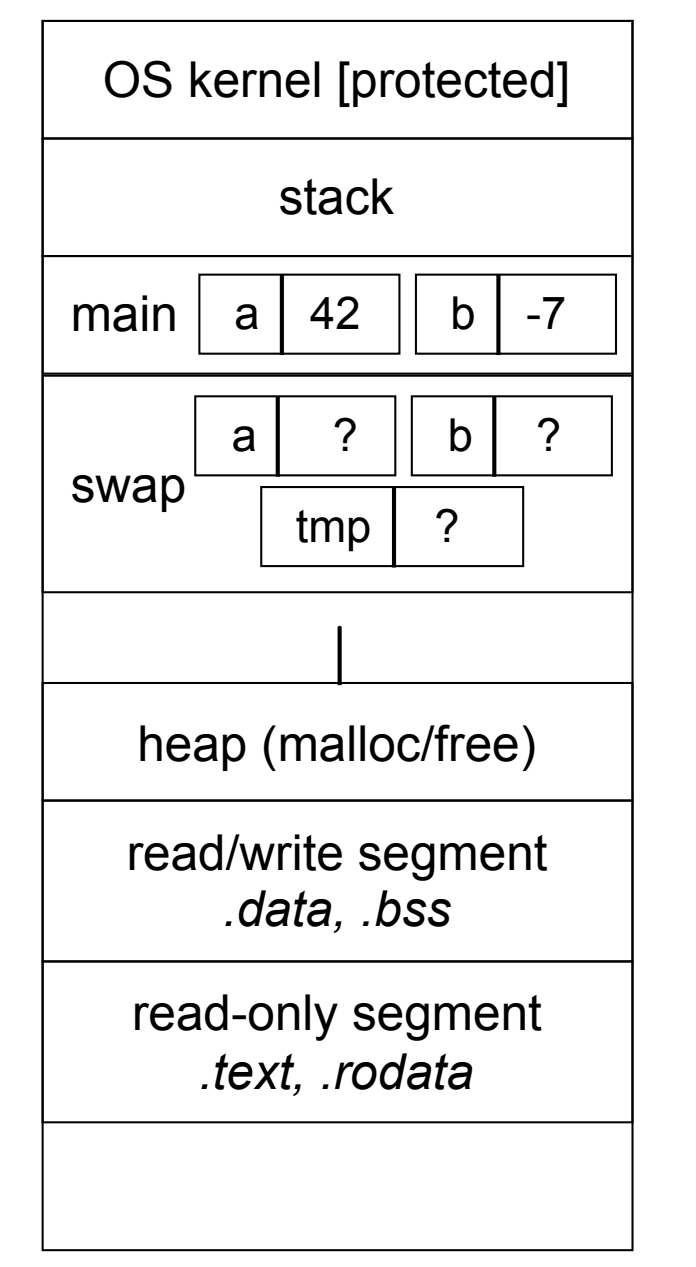

```
void swap(int a, int b) {
   int tmp = a;
   a = b;
  b = tmp;}
int main(int argc, char **argv) {
   int a = 42, b = -7;
   swap(a, b);
   printf("a: %d, b: %d\n", a, b);
   return 0;
}
```
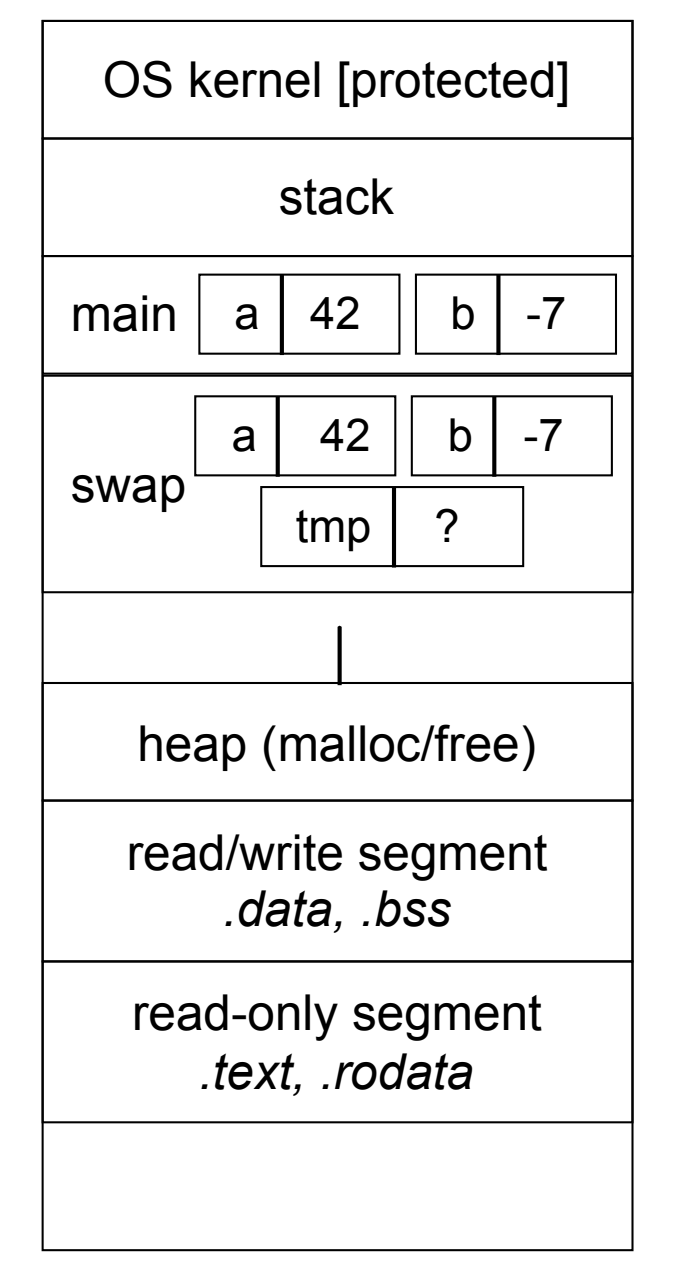

```
void swap(int a, int b) {
   int tmp = a;
   a = b;
  b = tmp;}
int main(int argc, char **argv) {
   int a = 42, b = -7;
   swap(a, b);
   printf("a: %d, b: %d\n", a, b);
   return 0;
}
```
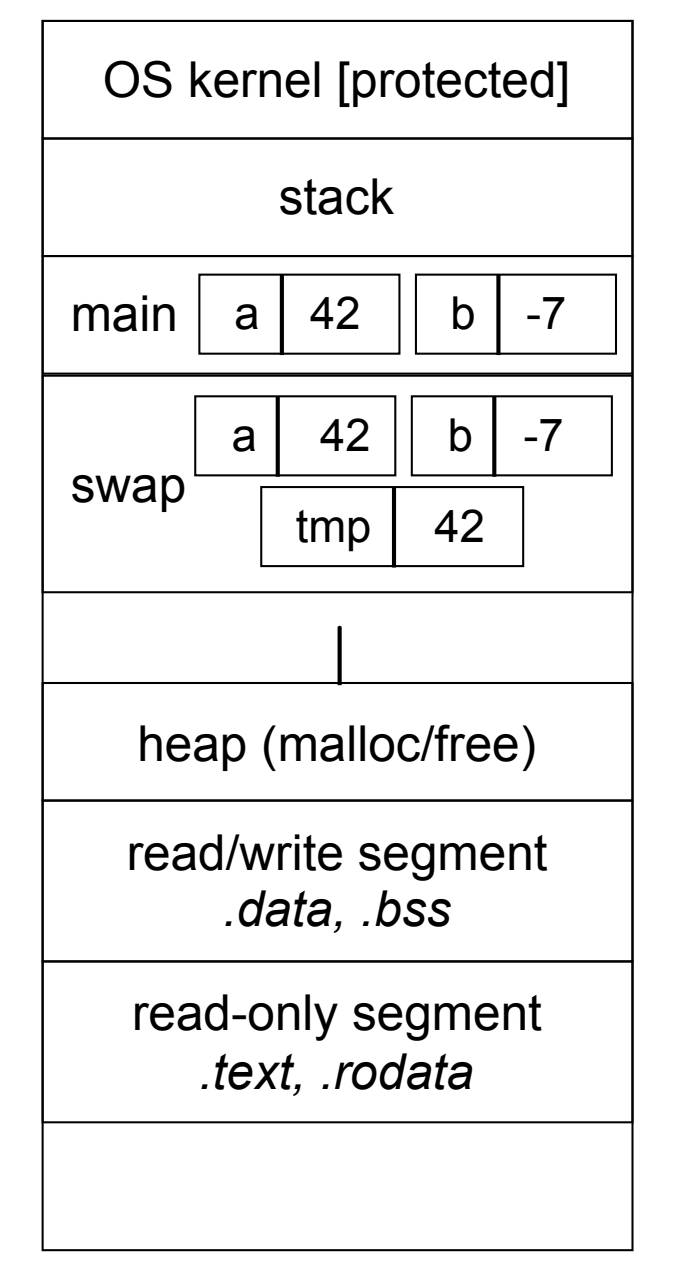

```
void swap(int a, int b) {
   int tmp = a;
   a = b;
  b = tmp;}
int main(int argc, char **argv) {
   int a = 42, b = -7;
   swap(a, b);
  printf("a: %d, b: %d\n", a, b);
   return 0;
}
```
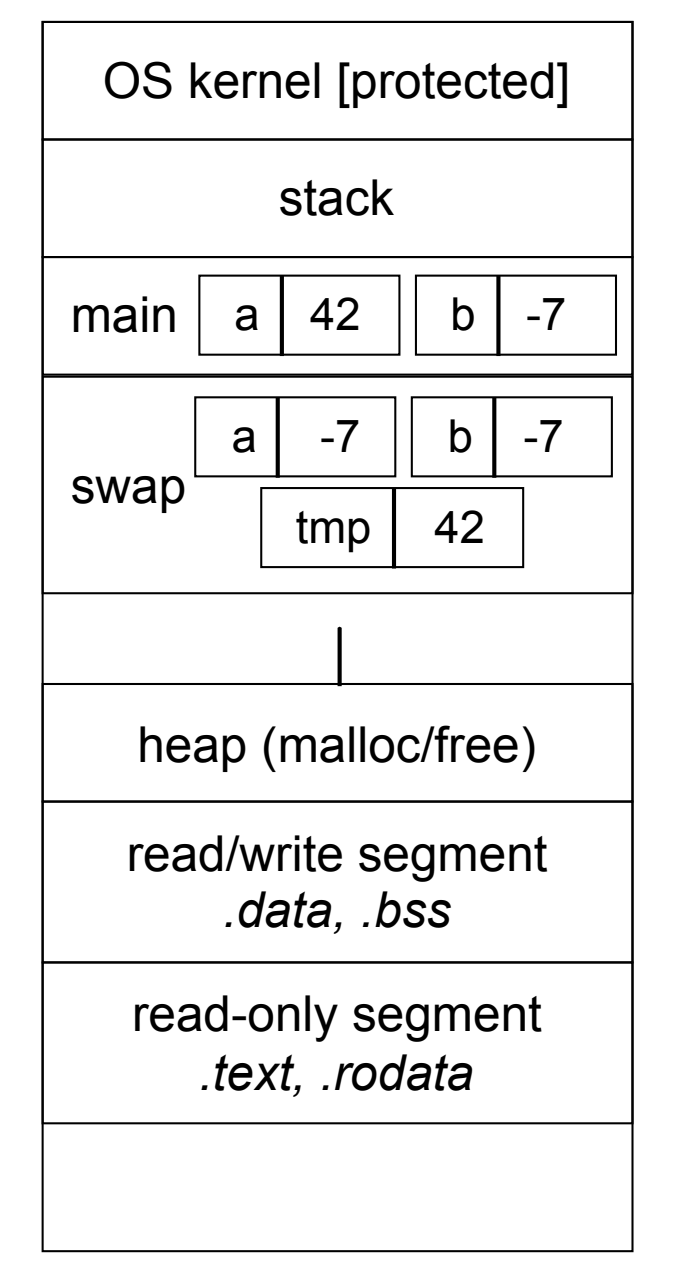

```
void swap(int a, int b) {
   int tmp = a;
   a = b;
  b = tmp;}
int main(int argc, char **argv) {
   int a = 42, b = -7;
   swap(a, b);
  printf("a: %d, b: %d\n", a, b);
   return 0;
}
```
brokenswap.c

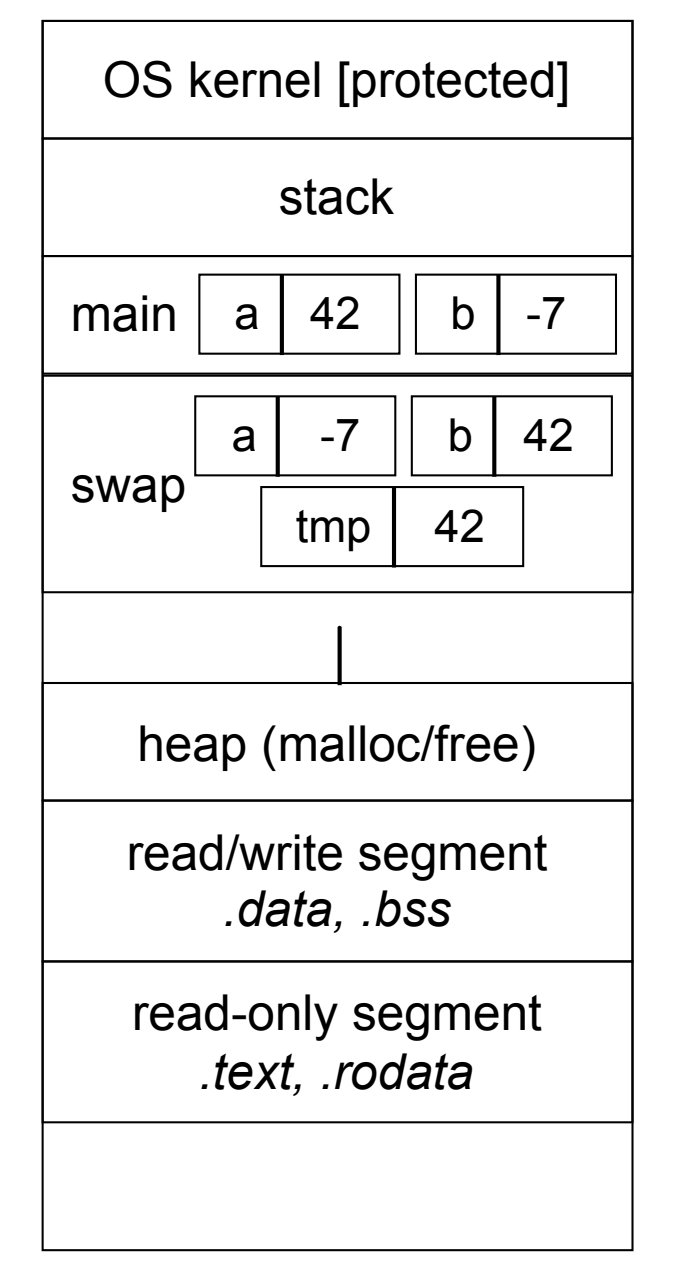

```
void swap(int a, int b) {
   int tmp = a;
   a = b;
  b = tmp;}
int main(int argc, char **argv) {
   int a = 42, b = -7;
   swap(a, b);
   printf("a: %d, b: %d\n", a, b);
   return 0;
}
```
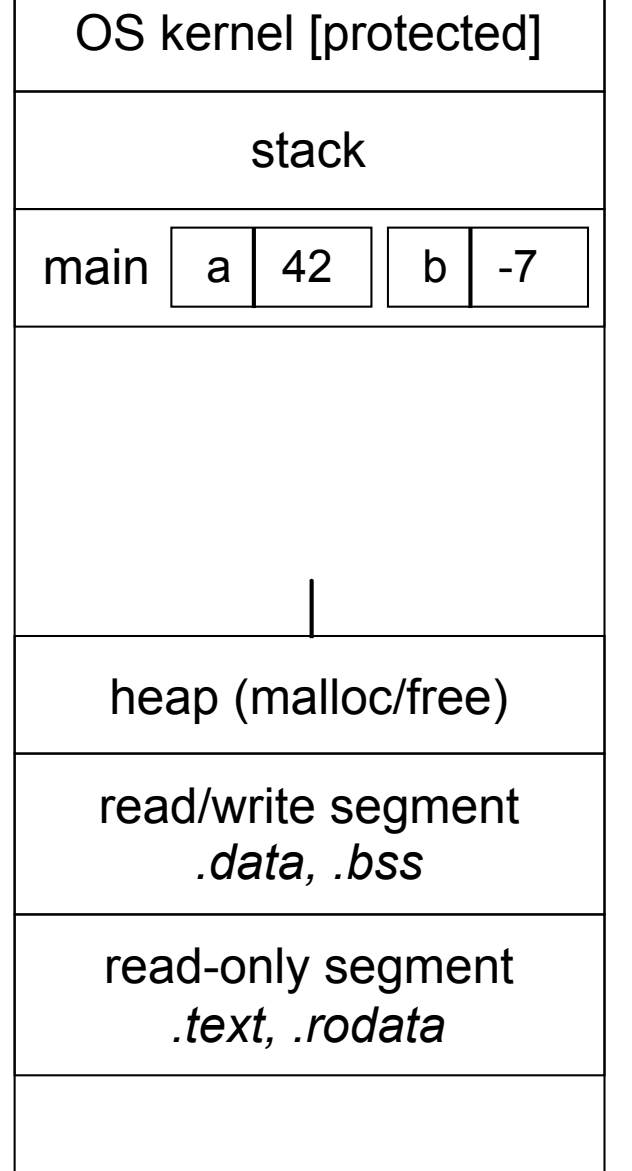

```
void swap(int a, int b) {
   int tmp = a;
   a = b;
 b = tmp;}
int main(int argc, char **argv) {
   int a = 42, b = -7;
   swap(a, b);
  printf("a: %d, b: %d\n", a, b);
  return 0;
}
```
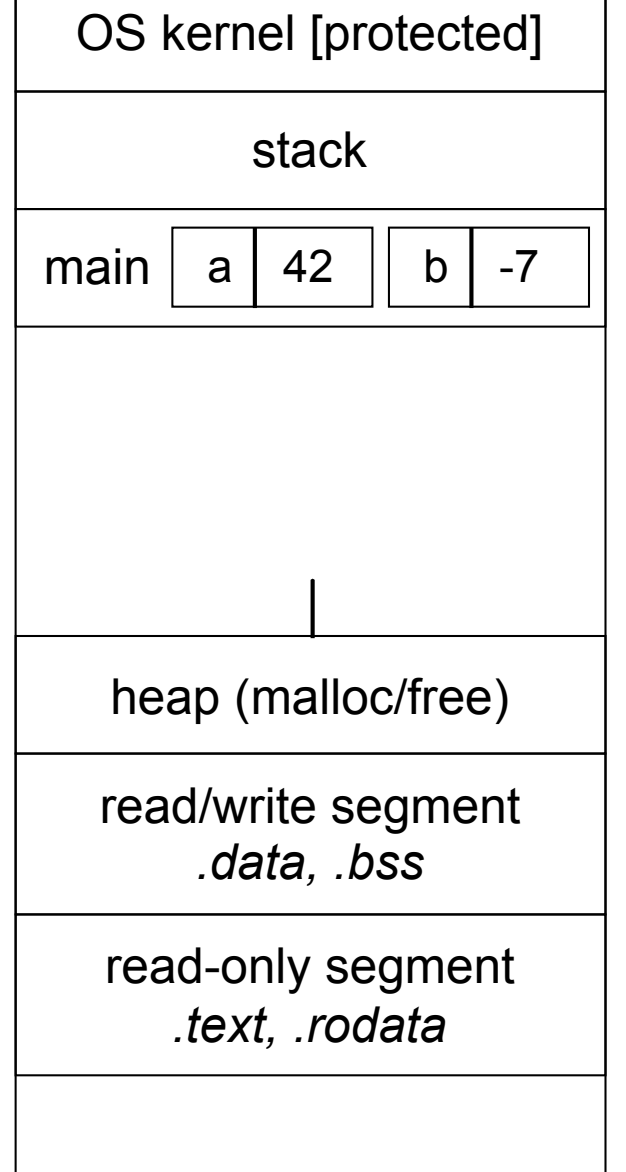

```
void swap(int a, int b) {
   int tmp = a;
  a = b;
 b = tmp;}
int main(int argc, char **argv) {
   int a = 42, b = -7;
   swap(a, b);
  printf("a: %d, b: %d\n", a, b);
  return 0;
}
```
# Pass-by-reference

#### You can use pointers to pass by *reference*

```
callee still receives a copy of the
argument
```

```
‣ but, the argument is a pointer
```

```
• (so it's really call-by-value, but the 
value is a pointer)
```

```
‣ the pointer's value points-to the variable 
in the scope of the caller
```
this gives the callee a way to modify a variable that's in the scope of the caller

```
void swap(int *a, int *b) {
  int tmp = *a;*a = *b:
  *b = \text{tmp};}
int main(int argc, char **argv) {
   int a = 42, b = -7;
   swap(&a, &b);
   printf("a: %d, b: %d\n", a, b);
   return 0;
}
```
swap.c

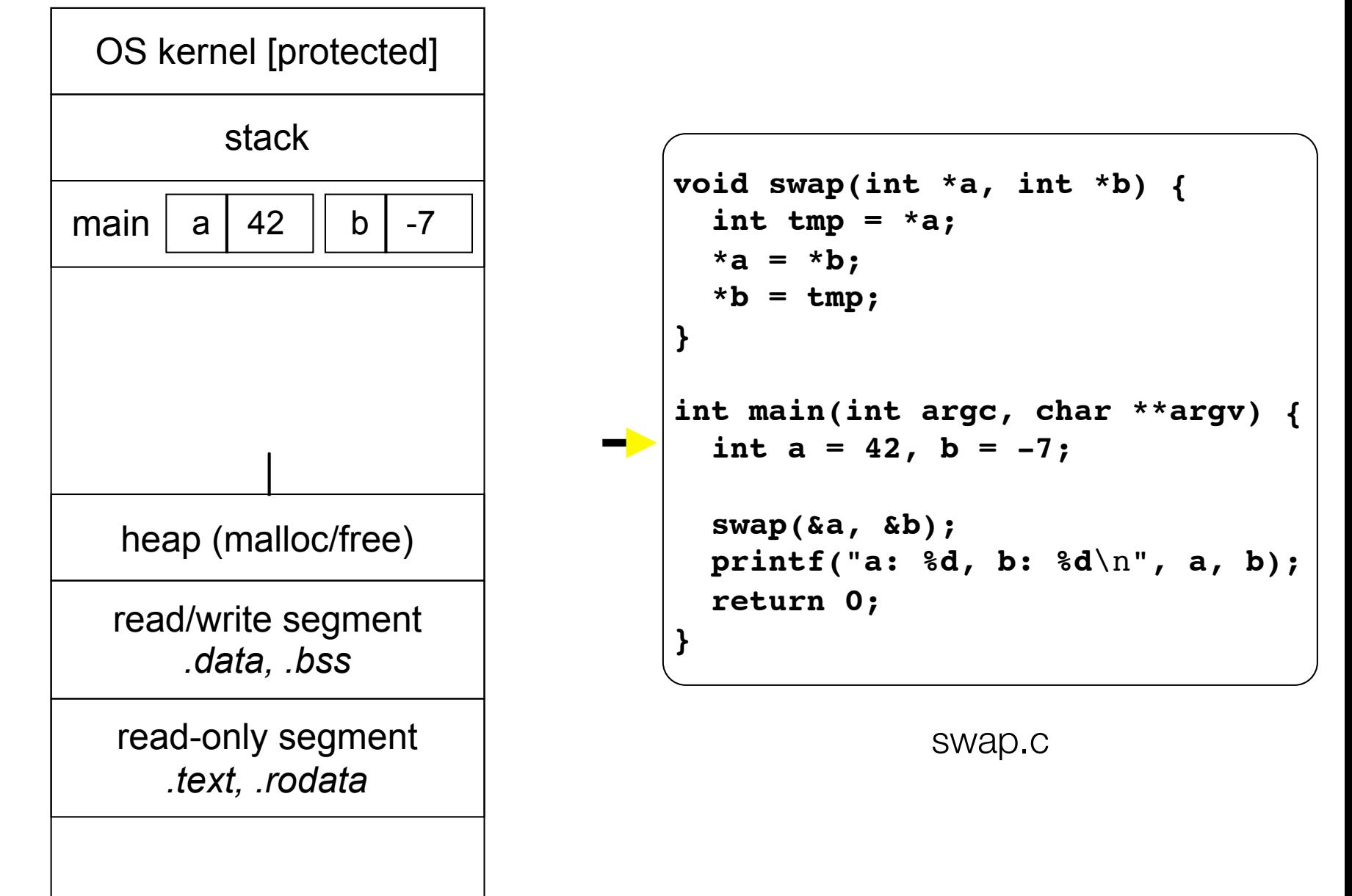

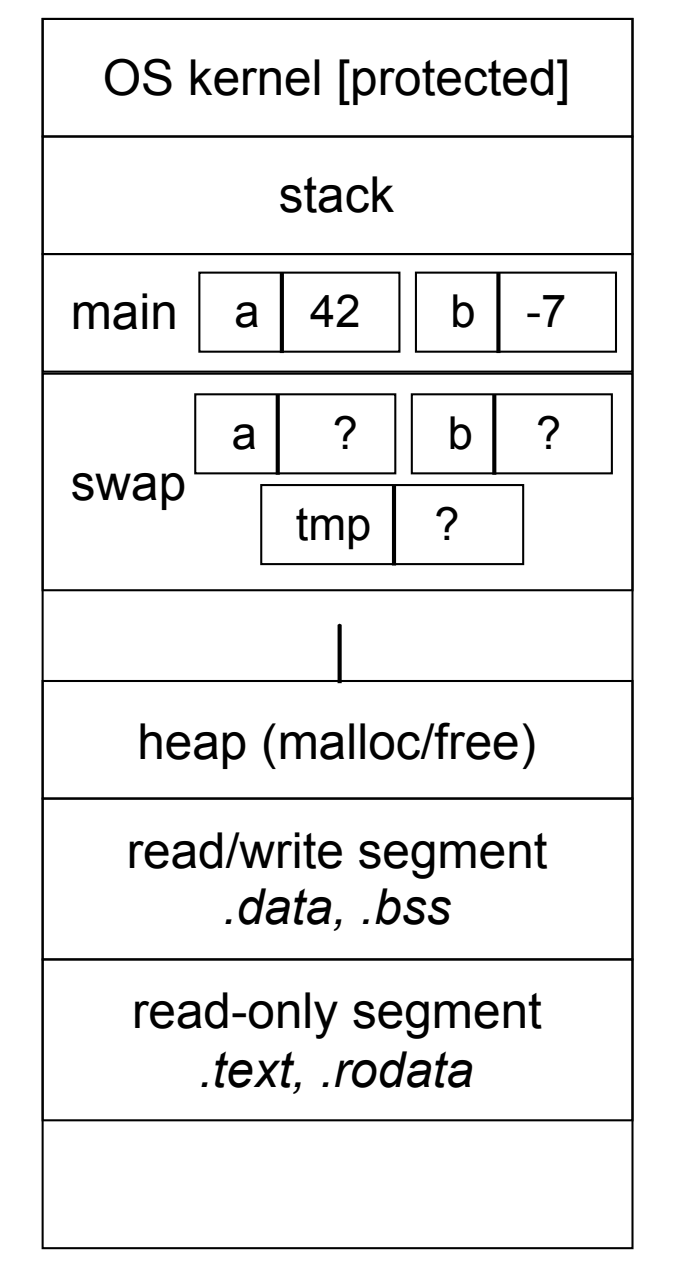

```
void swap(int *a, int *b) {
  int tmp = *a;
  *a = *b;
  *b = tmp;}
int main(int argc, char **argv) {
   int a = 42, b = -7;
   swap(&a, &b);
   printf("a: %d, b: %d\n", a, b);
   return 0;
}
```
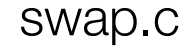

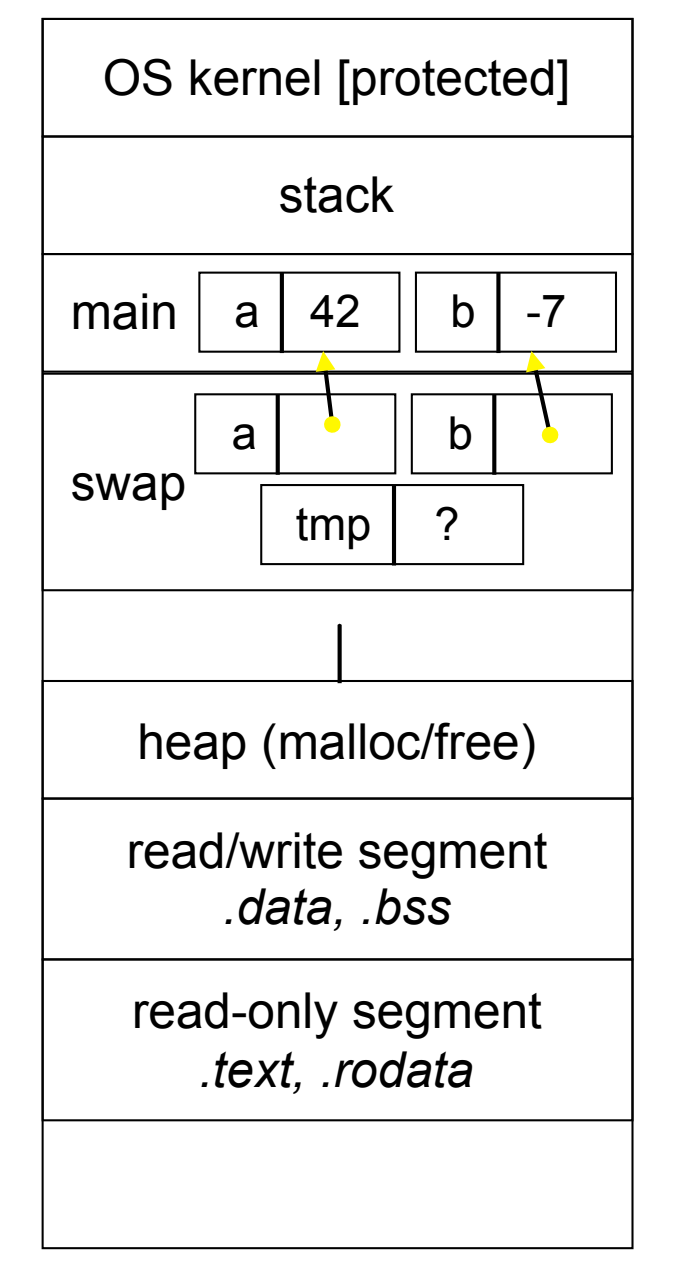

```
void swap(int *a, int *b) {
  int tmp = *a;
  *a = *b;
  *b = tmp;}
int main(int argc, char **argv) {
   int a = 42, b = -7;
   swap(&a, &b);
   printf("a: %d, b: %d\n", a, b);
   return 0;
}
```
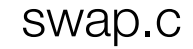

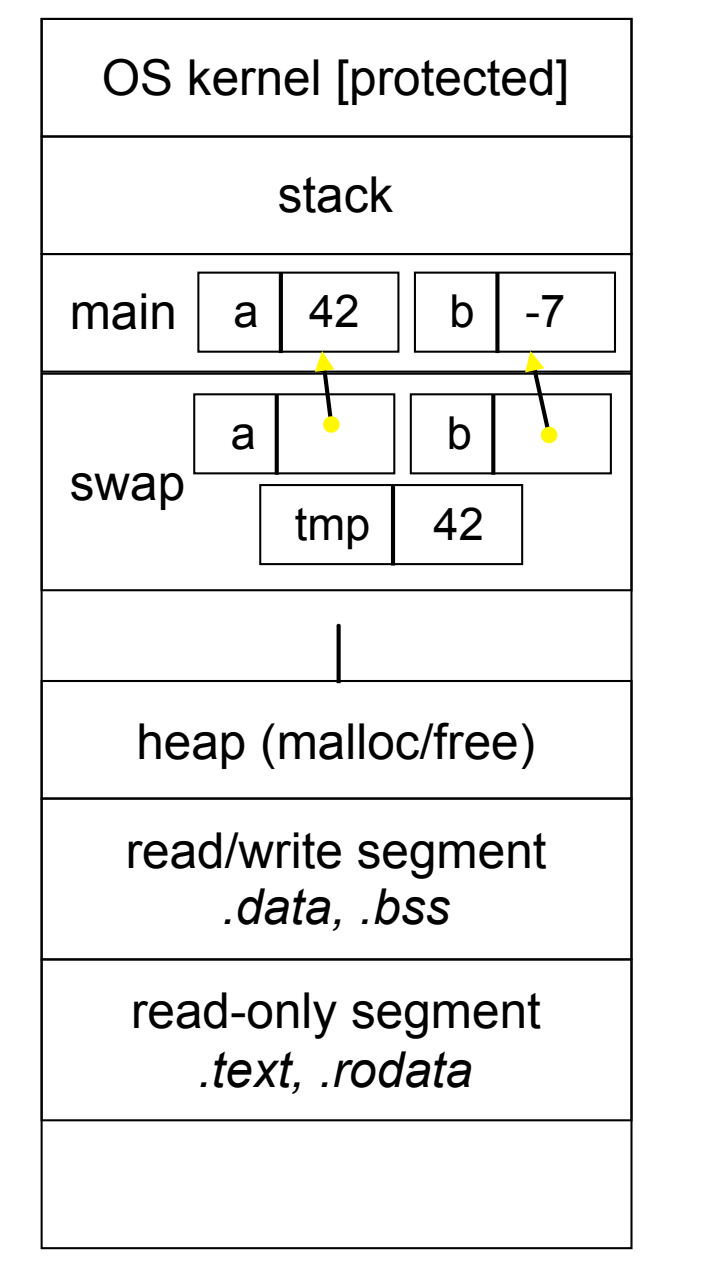

```
void swap(int *a, int *b) {
  int tmp = *a;
  *a = *b;
  *b = tmp;}
int main(int argc, char **argv) {
   int a = 42, b = -7;
   swap(&a, &b);
   printf("a: %d, b: %d\n", a, b);
   return 0;
}
```
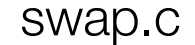

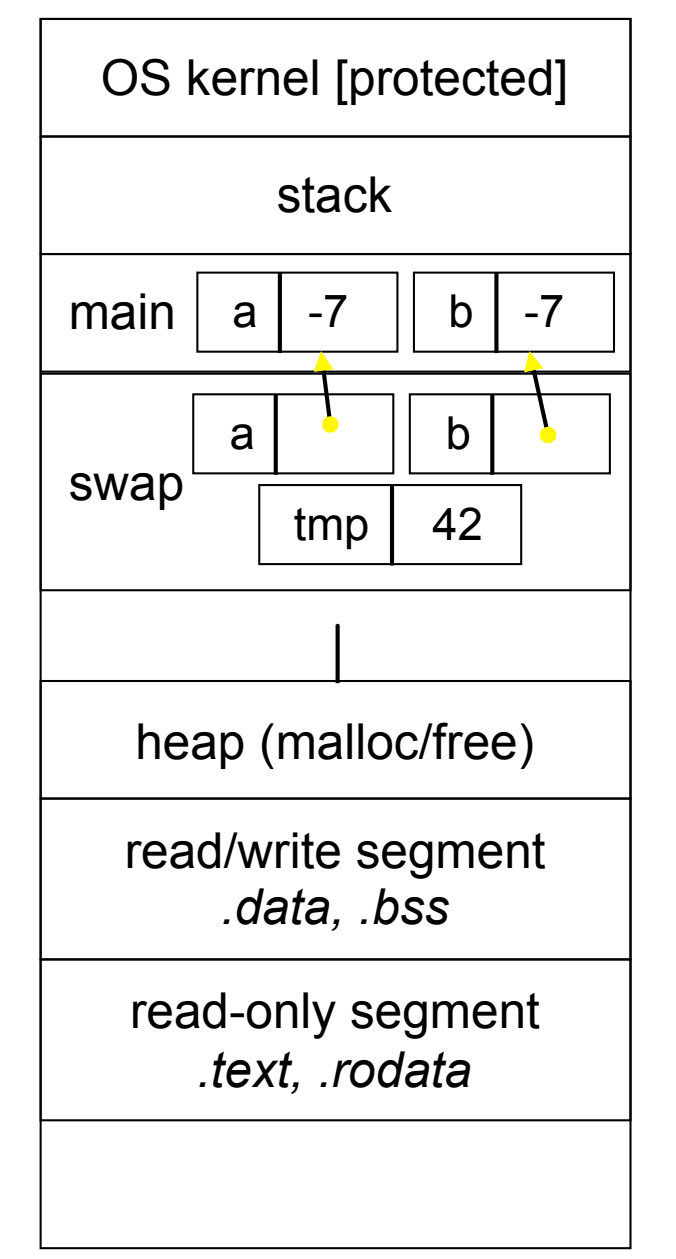

```
void swap(int *a, int *b) {
  int tmp = *a;
  *a = *b;
  *b = tmp;}
int main(int argc, char **argv) {
   int a = 42, b = -7;
   swap(&a, &b);
   printf("a: %d, b: %d\n", a, b);
   return 0;
}
```
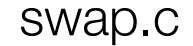

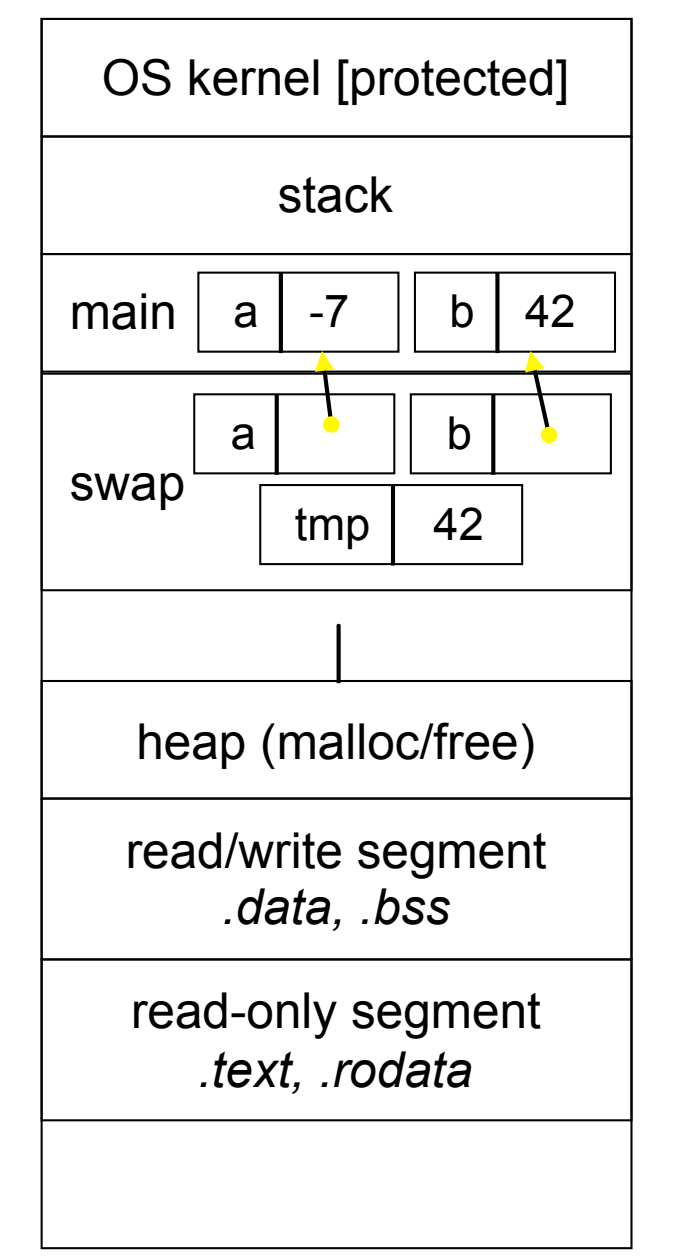

```
void swap(int *a, int *b) {
  int tmp = *a;
  *a = *b;
  *b = tmp;}
int main(int argc, char **argv) {
   int a = 42, b = -7;
   swap(&a, &b);
   printf("a: %d, b: %d\n", a, b);
   return 0;
}
```
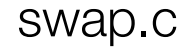

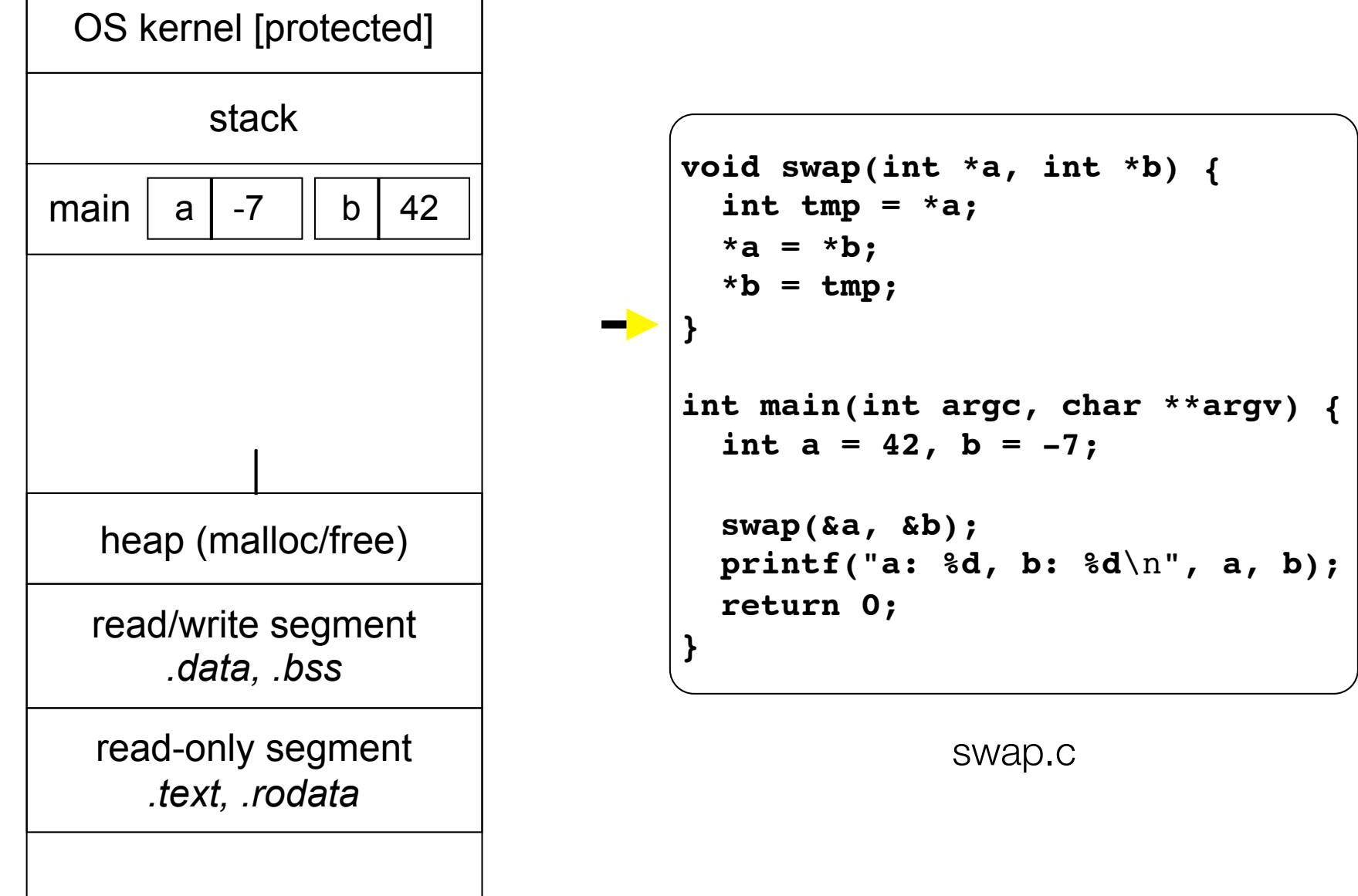

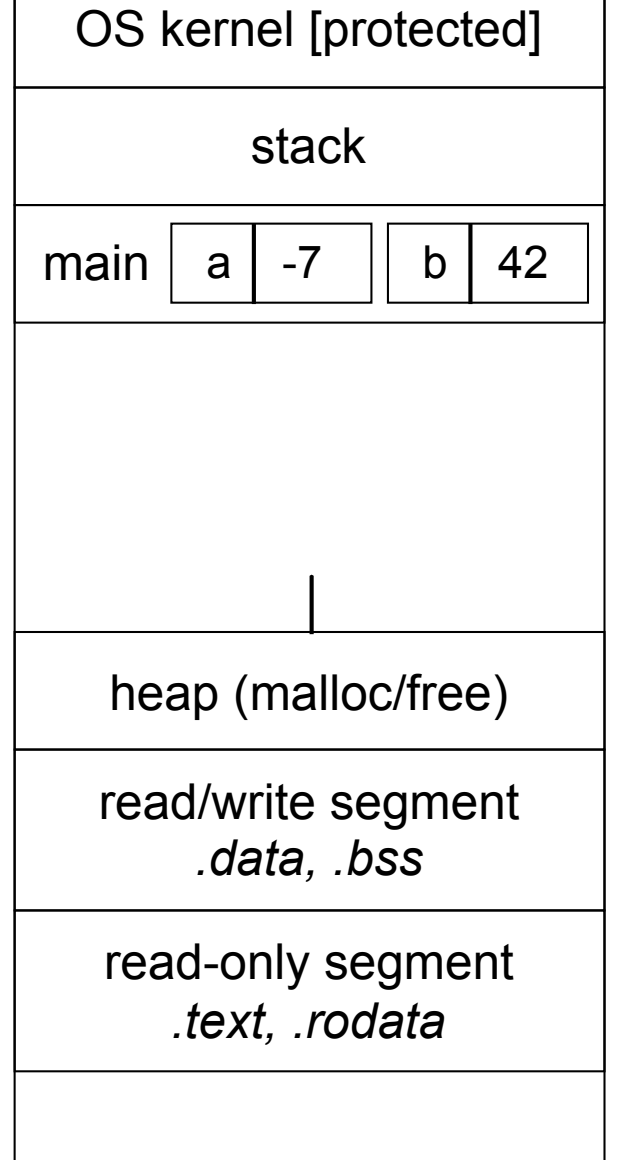

```
void swap(int *a, int *b) {
  int tmp = *a;
  *a = *b;
  *b = tmp;}
int main(int argc, char **argv) {
   int a = 42, b = -7;
   swap(&a, &b);
   printf("a: %d, b: %d\n", a, b);
   return 0;
}
```
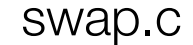

# Arrays and pointers

a pointer can point to an array element

an array's name can be used as a pointer to its first element - and, you can use **[]** notation to treat a pointer like an array

**pointer** [i] is i elements' worth of bytes forward from pointer

```
 int a[5] = {10, 20, 30, 40, 50};
 int* p1 = &a[3]; // refers to a's fourth element
 int* p2 = &a[0]; // refers to a's first element
 int* p3 = a; // refers to a's first element
 *p1 = 100;
 *p2 = 200;
 p1[1] = 300;
 p2[1] = 400;
 p3[2] = 500; // final: 200, 400, 500, 100, 300
```
# Passing arrays as parameters

array parameters are really passed as pointers to the first array element

- the **[]** syntax for parameter types is just for convenience

```
void f(int a[]);
int main(...) {
    int a[5];
 ...
    f(a);
    return 0;
}
void f(int a[] ){
```

```
void f(int *a);
int main(...) {
    int a[5];
 ...
    f(&a[0]);
    return 0;
}
void f(int *a) {
```
your code equivalent to

# Self-Exercise 1

Use a box-and-arrow diagram for the following program to explain what it prints out:

```
#include <stdio.h>
int foo(int *bar, int **baz) {
   *bar = 5;
  *(bar+1) = 6;
  *baz = bar+2;
  return *((*baz)+1);
}
int main(int argc, char **argv) {
   int arr[4] = {1, 2, 3, 4};
   int *ptr;
  arr[0] = foo(&(arr[0]), &ptr);
  printf("%d %d %d %d %d\n",
          arr[0], arr[1], arr[2], arr[3], *ptr);
   return 0;
}
```
#### Self-Exercise 2

Write a program that prints out whether the computer it is running on is little endian or big endian.

(hint: see pointerarithmetic.c from today's lecture)

#### Self-Exercise 3

Write a function that:

accepts an (array of ints) and an (array length) as arguments

malloc's an (array of (int  $\ast$ )) of the same length

initializes each element of the newly allocated array to point to the corresponding element in the passed-in array

returns a pointer to the newly allocated array

See you on Monday!